X:\print\Pioneer\Fy20AJ\Imortant\20\_Navi\_UC\_CRD5194(A5\_Horizon)\010COV\_Navi-Imp\_UC(EN).fm

 $CRD5194$ \_artwork.book Page 1 Tuesday, November 26, 2019 11:21 AM

Proneer

# **AVIC-W8600NEX<br>
AVIC-W6600NEX<br>
MULTIMEDIA NAVIGATION RECEIVER<br>
<b>AVIC-W6600NEX**

RÉCEPTEUR DE NAVIGATION MULTIMÉDIA

Be sure to read both this leaflet and Operation Manual stored on the website! Both documents include important information that you must understand before using this product.

Assurez-vous de lire ce feuillet et le Mode d'emploi disponible sur le site Web! Les deux documents contiennent des informations importantes que vous devez comprendre avant d'utiliser ce produit.

#### **Notice to all users: / Avis à tous les utilisateurs:**

This software requires that the product is properly connected to your vehicle's parking brake and depending on your vehicle, additional installation may be required. For more information, please contact your Authorized Pioneer Electronics retailer or call us at (800) 421-1404.

Ce logiciel exige que le produit soit adéquatement connecté au frein de stationnement de votre véhicule, et, selon le véhicule, il se peut qu'une installation supplémentaire soit nécessaire. Pour de plus amples informations, veuillez contacter votre détaillant Pioneer Electronics agréé ou nous contacter au (800) 421-1404.

Important Information for the User Importantes informations pour l'utilisateur

> AVIC-W8600NEX/AVIC-W6600NEX 20 Navi UC CRD5194-A (A5 Horizon)

# Contents

Thank you for buying this Pioneer product.

Please read through these instructions so you will know how to operate your model properly. After you have finished reading the instructions, keep this document in a safe place for future reference.

#### ɷ**Precaution.......................... 2**

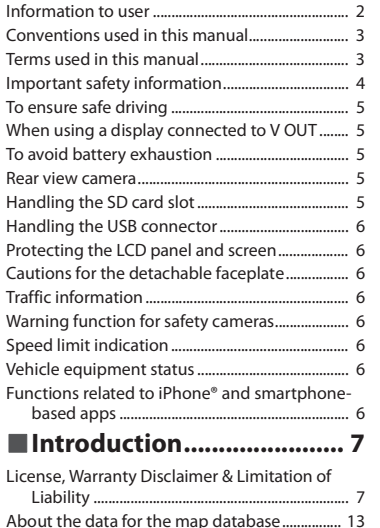

### ɷ**Notes before using the**

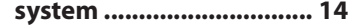

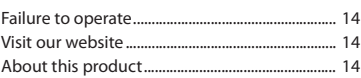

 $2$  En

# Precaution

# **Information to user**

–This device contains licence-exempt transmitter(s)/receiver(s) that complies with Part 15 of FCC

Rules and Innovation, Science, and Economic Development Canada licence-exempt RSS(s). Operation is subject to the following two conditions: (1) this device may not cause interference, and (2) this device must accept any interference, including interference that may cause undesired operation of this device.

–The Bluetooth antenna cannot be removed (or replaced) by user.

–This equipment complies with FCC/ISED radiation exposure limits set forth for an uncontrolled environment and meets the FCC radio frequency (RF) Exposure Guidelines and RSS-102 of the ISED radio frequency (RF) Exposure rules. This equipment should be installed and operated keeping the radiator at least 20 cm or more away from person's body

–This transmitter must not be co-located or operated in conjunction with any other antenna or transmitter.

–Alteration or modifications carried out without appropriate authorization may invalidate the user's right to operate the equipment.

–NOTE: This equipment has been tested and found to comply with the limits for a Class B digital device, pursuant to Part 15 of the FCC Rules. These limits are designed to provide reasonable protection against harmful interference in a residential installation. This equipment generates, uses and can radiate radio frequency energy and, if not installed and used in accordance with the instructions, may cause harmful interference to radio communications. However, there is no guarantee that interference will not occur in a particular installation. If this equipment does cause harmful interference to radio or television reception, which can be determined by turning the equipment off and on, the user is encouraged to try to correct the interference by one or more of the following measures:

- Reorient or relocate the receiving antenna.
- Increase the separation between the equipment and receiver.

– Connect the equipment into an outlet on a circuit different from that to which the receiver is connected.

– Consult the dealer or an experienced radio/TV technician for help.

#### **CAUTION:**

**USE OF CONTROL OR ADJUSTMENT OR PERFORMANCE OF PROCEDURES OTHER THAN THOSE SPECIFIED HEREIN MAY RESULT IN HAZARDOUS RADIATION EXPOSURE. CAUTION:**

**THE USE OF OPTICAL INSTRUMENTS WITH THIS PRODUCT WILL INCREASE EYE HAZARD.**

\_CRD5194\_artwork.book Page 3 Tuesday, November 26, 2019 11:21 AM

#### **CAUTION**

This product is a Class 1 laser product classified under the safety standard, IEC 60825-1:2014.

**CLASS 1 LASER PRODUCT**

FEDERAL COMMUNICATIONS COMMISSION SUPPLIER'S DECLARATION OF CONFORMITYProduct Name: MULTIMEDIA NAVIGATION RECEIVER Model Number: AVIC-W8600NEX, AVIC-W6600NEX Responsible Party Name: PIONEER ELECTRONICS (USA), INC. SERVICE SUPPORT DIVISION Address: 2050 W. 190TH STREET, SUITE 100, TORRANCE, CA 90504, U.S.A. Phone: 1-800-421-1404URL: https://www.pioneerelectronics.com

**MOVING PARTS.KEEP BODY PARTS AWAY FROM MOVING PARTS.**

# **CAN ICES-3 B/NMB-3 B**

# **WARNING**

- **•** This product contains chemicals known to the State of California and other governmental entities to cause cancer and birth defects or other reproductive harm. *Wash hands after handling*.
- **•** Slots and openings in the cabinet are provided for ventilation to ensure reliable operation of the product, and to protect it from overheating. To prevent fire hazard, the openings should never be blocked or covered with items (such as papers, floor mat, cloths).

# **A** CAUTION

This product is evaluated in moderate and tropical climate condition under the Audio, video and similar electronic apparatus - Safety requirements, IEC 60065.

### **The Safety of Your Ears is in Your Hands**

Get the most out of your equipment by playing it at a safe level—a level that lets the sound come through clearly without annoying blaring or distortion and, most importantly, without affecting your sensitive hearing. Sound can be deceiving.

Over time, your hearing "comfort level" adapts to higher volumes of sound, so what sounds "normal" can actually be loud and harmful to your hearing. Guard against this by setting your equipment at a safe level BEFORE your hearing adapts.

#### **▶ESTABLISH A SAFE LEVEL:**

- Set your volume control at a low setting.
- Slowly increase the sound until you can hear it comfortably and clearly, without distortion.

– Once you have established a comfortable sound level, set the dial and leave it there.

#### **▶BE SURE TO OBSERVE THE FOLLOWING GUIDELINES:**

- Do not turn up the volume so high that you can't hear what's around you.
- Use caution or temporarily discontinue use in potentially hazardous situations. – Do not use headphones while operating a motorized vehicle; the use of headphones may create a traffic hazard and is illegal in many areas.

# **Conventions used in this manual**

Model icons shown in this manual indicate that the description is intended for the models indicated by the icons.

If the following icon is shown, the description is applied only to the model shown. e.g.)

0000NEX

# **Terms used in this manual**

# **"Rear display"**

In this manual, any additional screen that is commercially available and can be connected to this product will be referred to as the "Rear display".

#### **"Video image"**

"Video image" in this manual indicates moving images of DVD-Videos, Video-CDs, ROM-Videos, DivX®, and any equipment that is connected to this product, such as generalpurpose AV equipment.

#### **"SD memory card"**

#### W8600NEX

The SD memory card and SDXC memory card are collectively referred to as the "SD memory card".

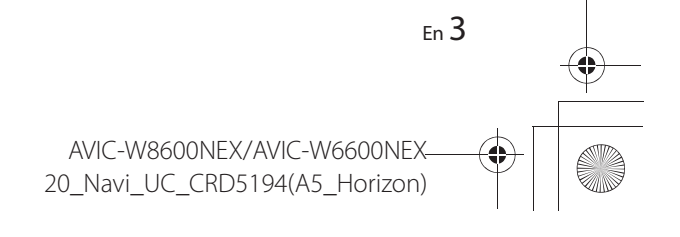

**English**

CRD5194\_artwork.book Page 4 Tuesday, November 26, 2019 11:21 AM

# **WARNING**

Do not ingest the battery, Chemical Burn Hazard.

(The remote control supplied or sold separately with) This product contains a coin/button cell battery. If the coin/button cell battery is swallowed, it can cause severe internal burns in just 2 hours and can lead to death.

Keep new and used batteries away from children.

If the battery compartment does not close securely, stop using the product and keep it away from children.

 If you think batteries might have been swallowed or placed inside any part of the body, seek immediate medical attention.

# **WARNING**

**•** Do not attempt to install or service this product by yourself. Installation or servicing of this product by persons without training and experience in electronic equipment and automotive accessories may be dangerous and could expose you to the risk of electric shock, injury or other hazards.

- **•** Do not allow this product to come into contact with liquids. Electrical shock could result. Also, damage to the product, smoke, and overheating could result from contact with liquids.
- **•** If liquid or foreign matter should get inside this product, park your vehicle in a safe place, turn the ignition switch off (ACC OFF) immediately and consult your dealer or the nearest authorized Pioneer Service Station. Do not use this product in this condition because doing so may result in a fire, electric shock, or other failure.
- **•** If you notice smoke, a strange noise or odor from this product, or any other abnormal signs on the LCD screen, turn off the power immediately and consult your dealer or the nearest authorized Pioneer Service Station. Using this product in this condition may result in permanent damage to the system.
- **•** Do not disassemble or modify this product, as there are high-voltage components inside which may cause an electric shock. Be sure to consult your dealer or the nearest authorized Pioneer Service Station for internal inspection, adjustments or repairs.

# **A** CAUTION

When a route is calculated, the route and voice guidance for the route are automatically set. Also, for day or time traffic regulations, only information about traffic regulations applicable at the time when the route was calculated is considered. One-way streets and street closures may not be taken into consideration. For example, if a street is open during the morning only, but you arrive later, it would be against the traffic regulations so you cannot drive along the set route. When driving, please follow the actual traffic signs. Also, the system may not know some traffic regulations.

Before using this product, be sure to read and fully understand the following safety information:

- **•** The navigation features of this product (and rear view camera option if purchased) are intended solely as an aid to you in the operation of your vehicle. It is not a substitute for your attentiveness, judgment, and care when driving.
- **•** Do not operate this product, any applications, or the rear view camera option (if purchased) if doing so will divert your attention in any way from the safe operation of your vehicle. Always observe safe driving rules and follow all existing traffic

**Important safety information regulations.** If you experience difficulty in operating this product, pull over, park your vehicle in a safe location and apply the parking brake before making the necessary adjustments.

- **•** Never use this product to route to hospitals, police stations or similar facilities in an emergency. Stop using any functions relating to the hands-free phoning and please call 911.
- **•** Route and guidance information displayed by this equipment is for reference purposes only. It may not accurately reflect the latest permissible routes, road conditions, one way streets, road closures, or traffic restrictions.
- **•** Traffic restrictions and advisories currently in force should always take precedence over guidance given by this product. Always obey current traffic restrictions, even if this product provides contrary advice.
- **•** Failure to set correct information about the local time may result in this product providing improper routing and guidance instructions.
- **•** Never set the volume of this product so high that you cannot hear outside traffic and emergency vehicles.
- **•** To promote safety, certain functions are disabled unless the vehicle is stopped and the parking brake is applied.
- **•** The data encoded in the built-in memory is the intellectual property of the provider, and the provider is responsible for such content.
- **•** Keep this manual handy as a reference for operating procedures and safety information.
- **•** Pay close attention to all warnings in this manual and follow the instructions carefully. Failure to follow the warnings and cautions as described in this manual and on the product itself and/or failure to use this product properly may result in serious injury or death.
- **•** Do not install this product where it may (i) obstruct the driver's vision, (ii) impair the performance of any of the vehicle's operating systems or safety features, including air bags or hazard lamp buttons or (iii) impair the driver's ability to safely operate the vehicle.
- **•** Please remember to fasten your seat belt at all times while operating your vehicle. If you are ever in an accident, your injuries can be considerably more severe if your seat belt is not properly buckled.
- **•** Never use headphones while driving.
- **•** Rear visibility systems (backup cameras) are required in certain new vehicles sold in the U.S. and Canada. U.S. regulations began according to a two year phase-in on May 1, 2016, and both the U.S. and Canada require that all such vehicles manufactured on or after May 1, 2018 have rear visibility systems. **Owners of vehicles equipped with compliant rear visibility systems should not install or use this product in a way that alters or disables that system's compliance with applicable regulations.** If you are unsure whether your vehicle has a rear visibility system subject to the U.S. or Canadian regulations, please contact the vehicle manufacturer or dealer.

If your vehicle has a compliant backup camera that displays the backup view through the factory receiver, do not use the Pioneer receiver unless it is connected to and

> AVIC-W8600NEX/AVIC-W6600NEX 20 Navi UC CRD5194(A5 Horizon)

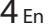

displays the same view as the factory backup camera. Connection to the factory backup camera will require an adaptor, sold separately. Not all vehicles may be able to connect. Please check with a qualified professional installer for installation options specific to your vehicle.

# **To ensure safe driving**

Certain functions (such as viewing of video image and certain touch panel key operations) offered by this product could be dangerous (possibly resulting in serious injury or death) and/or unlawful if used while driving. To prevent such functions from being used while the vehicle is in motion, there is an interlock system that senses when the parking brake is set and when the vehicle is moving. If you attempt to use the functions described above while driving, they will become disabled until you stop the vehicle in a safe place.

# **WARNING**

- **• LIGHT GREEN LEAD AT POWER CONNECTOR IS DESIGNED TO DETECT PARKED STATUS AND MUST BE CONNECTED TO THE POWER SUPPLY SIDE OF THE PARKING BRAKE SWITCH. IMPROPER CONNECTION OR USE OF THIS LEAD MAY VIOLATE APPLICABLE LAW AND MAY RESULT IN SERIOUS INJURY OR DAMAGE.**
- **• Do not take any steps to tamper with or disable the parking brake interlock system which is in place for your protection. Tampering with or disabling the parking brake interlock system could result in serious injury or death.**
- **• To avoid the risk of damage and injury and the potential violation of applicable laws, this product is not for use with a video image that is visible to the driver.**
- **•** In some countries the viewing of video image on a display inside a vehicle even by persons other than the driver may be illegal. Where such regulations apply, they must be obeyed.
- **•** When applying the parking brake in order to view video image or to enable other functions offered by this product, park your vehicle in a safe place, and keep the brake pedal pushed down before releasing the parking brake if the vehicle is parked on a hill or otherwise might move when releasing the parking brake.

# **A** CAUTION

Accuracy/performance of interlock may be impacted by such factors as speed signal detection, GPS signal detection and driving habits or conditions of the place where the vehicle is parked.

If you attempt to watch video image while driving, the warning **"Viewing of front seat video source while driving is strictly prohibited."** will appear on the screen. To watch video image on this display, stop the vehicle in a safe place and apply the parking brake. Please keep the brake pedal pushed down before releasing the parking brake.

# **When using a display connected to V OUT**

The video output terminal (**V OUT**) is for connection of a display to enable passengers in the rear seats to watch video images.

# **WARNING**

NEVER install the rear display in a location that enables the driver to watch video images while driving.

# **To avoid battery exhaustion**

Be sure to run the vehicle engine while using this product. Using this product without running the engine can drain the battery.

# **WARNING**

Do not install this product in a vehicle that does not have an ACC wire or circuitry available.

# **Rear view camera**

With an optional rear view camera, you are able to use this product as an aid to keep an eye on trailers, or backing into a tight parking spot.

# **WARNING**

- **•** SCREEN IMAGE MAY APPEAR REVERSED.
- **•** USE INPUT ONLY FOR REVERSE OR MIRROR IMAGE REAR VIEW CAMERA. OTHER USE MAY RESULT IN INJURY OR DAMAGE.
- **•** If this product displays the vehicle's backup camera image, close the LCD panel before putting the vehicle in reverse (AVIC-W8600NEX).

# **A** CAUTION

- **•** For safety reasons, the rear view camera function is not available until this product boots up completely.
- **•** The rear view mode is to use this product as an aid to keep an eye on the trailers, or while backing up. Do not use this function for entertainment purposes.

# **Handling the SD card slot**

#### W8600NEX

# **A** CAUTION

- **•** Keep the SD memory card out of the reach of small children to prevent them from accidentally swallowing it.
- **•** To prevent data loss and damage to the storage device, never remove it from this product while data is being transferred.
- **•** If data loss or corruption occurs on the storage device for any reason, it is usually not possible to recover the data. Pioneer accepts no liability for damages, costs or expenses arising from data loss or corruption.
- **•** Never insert or eject an SD memory card while driving.

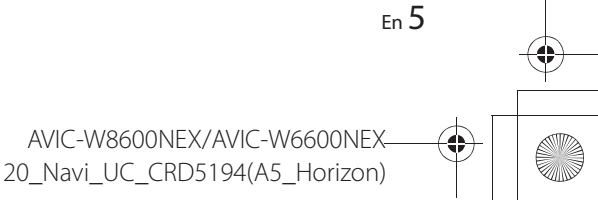

**English**

# **Handling the USB connector**

# **A** CAUTION

- **•** To prevent data loss and damage to the storage device, never remove it from this product while data is being transferred.
- **•** Pioneer cannot guarantee compatibility with all USB mass storage devices and assumes no responsibility for any loss of data on media players, iPhone, smartphone, or other devices while using this product.

# **Protecting the LCD panel and screen**

- **•** Do not expose the LCD screen to direct sunlight when this product is not used. This may result in LCD screen malfunction due to the resulting high temperatures.
- **•** When using a cellular phone, keep the antenna of the cellular phone away from the LCD screen to prevent disruption of the video in the form of spots, colored stripes, etc.
- **•** To protect the LCD screen from damage, be sure to touch the touch panel keys only with your finger and do so gently.

# **Cautions for the detachable faceplate**

# W6600NEX

# **A** CAUTION

- **•** When removing or attaching the detachable faceplate, do so after turning off the ignition switch (ACC OFF).
- **•** Never grip the buttons tightly or use force when removing or attaching.
- **•** Do not leave the detachable faceplate in places where it may become subject to high temperatures or humidity, such as:
- Places close to a heater, vent or air conditioner.
- Places exposed to direct sunlight, such as on top of the dashboard or the rear shelf.
- Places that may be exposed to rain, such as close to the door or on the vehicle's floor.
- **•** When you leave your vehicle, be sure to remove the detachable faceplate from this product and take it with you.
- **•** After removing the detachable faceplate, keep it in a safe place so it is not scratched or damaged.
- **•** Keep the detachable faceplate out of reach of small children to prevent them from placing it in their mouths.
- **•** Do not expose the detachable faceplate to excessive shock or disassemble it.
- **•** Be careful not to touch terminals on the detachable faceplate or on this product. Doing so may cause connection failures. If any terminals are dirty, wipe them with a clean dry cloth.

# **Traffic information**

**•** Pioneer does not bear responsibility for the accuracy of the information transmitted.

**•** Pioneer does not bear responsibility for changes to information services provided by broadcasting stations or by related companies, such as cancellation of services or changing to pay-services. Also, we do not accept return of the product for this reason.

# **Warning function for safety cameras**

In some countries the use of systems that give drivers advance warning of safety cameras (which includes speed cameras and other type of cameras meant for traffic control) is prohibited. Therefore Pioneer strongly advices you to check:

- **–** your local legislation and to use warning function for safety cameras only if this is allowed.
- **–** when traveling abroad please make check in advance that the "speed warning system" in the countries you are driving in is allowed.

# **Speed limit indication**

The speed limit is based on the map database. The speed limit in the database may not match the actual speed limit of the current road. This is not a definite value. Be sure to drive according to the actual speed limit.

# **Vehicle equipment status**

By connecting the optional iDatalink adapter, you can access the satellite radio source provided for the vehicle and the vehicle information can be displayed on this product.

# **A** CAUTION

**•** After installing the iDatalink adapter, be sure to check the operations.

**•** The function of displaying obstacle detection information is intended to assist the driver's vision and does not detect all dangers or obstacles. Be sure to perform a visual check of conditions around the vehicle.

# **Functions related to iPhone® and smartphonebased apps**

Review Operation Manual for safe operation of this product. Always observe safe driving rules and driving laws. Do not use any feature of this product if it cannot be operated safely and legally in your location while driving. Prior to operating iPhone and smartphone-based apps that are accessible from this product, review all usage instructions, cautions, and warning messages provided with the app. When using navigation apps, stay alert and observe real world conditions first.

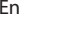

6

# Introduction

# **License, Warranty Disclaimer & Limitation of Liability**

**PIONEER AVIC-W8600NEX, AVIC-W6600NEX - for U.S.A.**

THIS IS A LEGAL AGREEMENT BETWEEN YOU, AS THE END USER, AND PIONEER ELECTRONICS (USA) INC. ("PIONEER"). PLEASE READ THE TERMS AND CONDITIONS OF THIS AGREEMENT CAREFULLY BEFORE USING THE SOFTWARE INSTALLED ON THE PIONEER PRODUCTS. BY USING THE SOFTWARE INSTALLED ON THE PIONEER PRODUCTS, YOU AGREE TO BE BOUND BY THE TERMS OF THIS AGREEMENT. THE SOFTWARE INCLUDES A DATABASE LICENSED BY THIRD PARTY SUPPLIER(S) ("SUPPLIERS"), AND YOUR USE OF THE DATABASE IS COVERED BY THE SUPPLIERS' SEPARATE TERMS, WHICH ARE ATTACHED TO THIS AGREEMENT (Refer to page 9). IF YOU DO NOT AGREE WITH ALL OF THESE TERMS, PLEASE RETURN THE PIONEER PRODUCTS (INCLUDING THE SOFTWARE, AND ANY WRITTEN MATERIALS) WITHIN FIVE (5) DAYS OF RECEIPT OF THE PRODUCTS, TO THE AUTHORIZED PIONEER DEALER FROM WHICH YOU PURCHASED THEM. USE OF THE SOFTWARE SHALL BE DEEMED TO BE YOUR CONSENT TO THE LICENSE AGREEMENT.

#### **1 GRANT OF LICENSE**

Pioneer grants to you a non-transferable, non-exclusive license to use the software installed on the Pioneer products (the "Software") and the related documentation solely for your own personal use or for internal use by your business, only on such Pioneer products.

You shall not copy, translate, port, modify or make derivative works of the Software. You shall not loan, rent, disclose, publish, sell, assign, lease, sublicense, market or otherwise transfer the Software or use it in any manner not expressly authorized by this agreement.

You shall not derive or attempt to derive the source code or structure of all or any portion of the Software by disassembly, decompilation, or any other means. You shall not use the Software to operate a service bureau or for any other use involving the processing of data for other persons or entities.

Pioneer and its licensor(s) shall retain all copyright, trade secret, patent and other proprietary ownership rights in the Software. The Software is copyrighted and may not be copied, even if modified or merged with other products. You shall not alter or remove any copyright notice or proprietary legend contained in or on the Software.

You may transfer all of your license rights in the Software, the related documentation and a copy of this License Agreement to another party, provided that the party reads and agrees to accept the terms and conditions of this License Agreement.

#### **2 DISCLAIMER OF WARRANTY**

THE SOFTWARE AND RELATED DOCUMENTATION ARE PROVIDED TO YOU "AS IS". PIONEER AND ITS LICENSOR(S) (FOR THE PURPOSE OF PROVISIONS 2 AND 3, PIONEER AND ITS LICENSOR(S) SHALL BE COLLECTIVELY REFERRED TO AS "PIONEER") MAKES AND YOU RECEIVE NO WARRANTY FOR THE SOFTWARE, WHETHER EXPRESS OR IMPLIED, AND ALL WARRANTIES OF MERCHANTABILITY AND FITNESS FOR ANY PARTICULAR PURPOSE FOR THE SOFTWARE ARE EXPRESSLY EXCLUDED. SOME STATES DO NOT ALLOW EXCLUSION OF IMPLIED WARRANTIES, SO THE ABOVE EXCLUSION MAY NOT APPLY TO YOU. THE SOFTWARE IS COMPLEX AND MAY CONTAIN SOME NONCONFORMITIES, DEFECTS OR ERRORS. PIONEER DOES NOT WARRANT THAT THE SOFTWARE WILL MEET YOUR NEEDS OR EXPECTATIONS, THAT OPERATION OF THE SOFTWARE WILL BE ERROR FREE OR UNINTERRUPTED, OR THAT ALL NONCONFORMITIES CAN OR WILL BE CORRECTED.

FURTHERMORE, PIONEER DOES NOT MAKE ANY REPRESENTATIONS OR WARRANTIES REGARDING THE USE OR RESULTS OF THE USE OF THE SOFTWARE IN TERMS OF ITS ACCURACY, RELIABILITY OR OTHERWISE.

#### **3 LIMITATION OF LIABILITY**

IN NO EVENT SHALL PIONEER BE LIABLE FOR ANY DAMAGES, CLAIM OR LOSS INCURRED BY YOU (INCLUDING, WITHOUT LIMITATION, COMPENSATORY, DIRECT, INCIDENTAL, INDIRECT, SPECIAL, CONSEQUENTIAL, OR EXEMPLARY DAMAGES, LOST PROFITS, LOST INCOME, LOST SALES OR BUSINESS, EXPENDITURES, INVESTMENTS, OR COMMITMENTS IN CONNECTION WITH ANY BUSINESS, LOSS OF ANY GOODWILL, OR DAMAGES) RESULTING FROM THE USE OF OR INABILITY TO USE THE SOFTWARE, EVEN IF PIONEER HAS BEEN INFORMED OF, KNEW OF, OR SHOULD HAVE KNOWN OF THE LIKELIHOOD OF SUCH DAMAGES. THIS LIMITATION APPLIES TO ANY AND ALL CAUSES OF ACTION INDIVIDUALLY OR IN THE AGGREGATE, INCLUDING WITHOUT LIMITATION BREACH OF CONTRACT, BREACH OF WARRANTY, NEGLIGENCE, STRICT LIABILITY, MISREPRESENTATION, AND OTHER TORTS. IF PIONEER'S WARRANTY DISCLAIMER OR LIMITATION OF LIABILITY SET FORTH IN THIS AGREEMENT SHALL OR FOR ANY REASON WHATSOEVER BE HELD UNENFORCEABLE OR INAPPLICABLE, YOU AGREE THAT PIONEER'S LIABILITY SHALL NOT EXCEED FIFTY PERCENT (50 %) OF THE PRICE PAID BY YOU FOR THE ENCLOSED PIONEER PRODUCT.

Some states do not allow the exclusion or limitation of incidental or consequential damages, so the above limitation or exclusion may not apply to you. This warranty disclaimer and limitation of liability shall not be applicable to the extent that they are prohibited by any applicable federal, state or local law which provides that such a disclaimer or limitation cannot be waived or preempted.

#### **4 EXPORT LAW ASSURANCES**

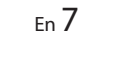

**English**

 $CRD5194$ \_artwork.book Page 8 Tuesday, November 26, 2019 11:21 AM

You agree and certify that neither the Software nor any other technical data received from Pioneer, nor the direct product thereof, will be exported outside the United States except as authorized and as permitted by the laws and regulations of the United States. If the Software has been rightfully obtained by you outside of the United States, you agree that you will not re-export the Software nor any other technical data received from Pioneer, nor the direct product thereof, except as permitted by the laws and regulations of the United States and the laws and regulations of the jurisdiction in which you obtained the Software.

#### **5 TERMINATION**

This Agreement is effective until terminated. You may terminate it at any time by destroying the Software. The Agreement also will terminate if you do not comply with any terms or conditions of this Agreement. Upon such termination, you agree to destroy the Software.

#### **6 U.S. GOVERNMENT END USERS**

If the Software is being acquired by or on behalf of the United States government or any other entity seeking or applying rights similar to those customarily claimed by the United States government, the Data is licensed with "Limited Rights". Utilization of the Software is subject to the restrictions specified in the "Rights in Technical Data" clause at DFARS 252.227-7013, or the equivalent clause for nondefense agencies. Pioneer Electronics (USA) Inc., 1925 E. Dominguez Street, Long Beach, CA 90810.

#### **7 MISCELLANEOUS**

This is the entire Agreement between Pioneer and you regarding its subject matter. No change in this Agreement shall be effective unless agreed to in writing by Pioneer. Pioneer retailers do not have the authority to change this Agreement. This Agreement shall be governed by and construed in accordance with the internal laws of the State of California. If any provision of this Agreement is declared invalid or unenforceable, the remaining provisions of this Agreement shall remain in full force and effect.

### **PIONEER AVIC-W8600NEX, AVIC-W6600NEX - for Canada**

THIS IS A LEGAL AGREEMENT BETWEEN YOU, AS THE END USER, AND PIONEER ELECTRONICS OF CANADA, INC. ("PIONEER"). PLEASE READ THE TERMS AND CONDITIONS OF THIS AGREEMENT CAREFULLY BEFORE USING THE SOFTWARE INSTALLED ON THE PIONEER PRODUCTS. BY USING THE SOFTWARE INSTALLED ON THE PIONEER PRODUCTS, YOU AGREE TO BE BOUND BY THE TERMS OF THIS AGREEMENT. THE SOFTWARE INCLUDES A DATABASE LICENSED BY THIRD PARTY SUPPLIER (S) ("SUPPLIERS"), AND YOUR USE OF THE DATABASE IS COVERED BY THE SUPPLIERS' SEPARATE TERMS, WHICH ARE ATTACHED TO THIS AGREEMENT (Refer to page 9). IF YOU DO NOT AGREE WITH ALL OF THESE TERMS, PLEASE RETURN THE PIONEER PRODUCTS (INCLUDING THE SOFTWARE, AND ANY WRITTEN MATERIALS) WITHIN FIVE (5) DAYS OF RECEIPT OF THE PRODUCTS, TO THE AUTHORIZED PIONEER DEALER FROM WHICH YOU

PURCHASED THEM. USE OF THE SOFTWARE SHALL BE DEEMED TO BE YOUR CONSENT TO THE LICENSE AGREEMENT.

#### **1 GRANT OF LICENSE**

Pioneer grants to you a non-transferable, non exclusive license to use the software installed on the Pioneer products (the "Software") and the related documentation solely for your own personal use or for internal use by your business, only on such Pioneer products. You shall not copy, translate, port, modify or make derivative works of the Software.

You shall not loan, rent, disclose, publish, sell, assign, lease, sublicense, market or otherwise transfer the Software or use it in any manner not expressly authorized by this agreement. You shall not derive, or attempt to derive, the source code or structure of all or any portion of the Software by disassembly, decompilation, or any other means. You shall not use the Software to operate a service bureau or for any other use involving the processing of data for other persons or entities. Pioneer and its licensor(s) shall retain all copyright, trade secret, patent and other proprietary ownership rights in the Software. The Software is copyrighted and may not be copied, even if modified or merged with other products. You shall not alter or remove any copyright notice or proprietary legend contained in or on the Software.

You may transfer all of your license rights in the Software, the related documentation and a copy of this License Agreement to another party, provided that the party reads and agrees to accept the terms and conditions of this License Agreement.

#### **2 DISCLAIMER OF WARRANTY**

THE SOFTWARE AND RELATED DOCUMENTATION ARE PROVIDED TO YOU "AS IS". PIONEER AND ITS LICENSOR(S) (FOR THE PURPOSE OF PROVISIONS 2 AND 3, PIONEER AND ITS LICENSOR(S) SHALL BE COLLECTIVELY REFERRED TO AS "PIONEER") MAKES AND YOU RECEIVE NO WARRANTY FOR THE SOFTWARE, WHETHER EXPRESS OR IMPLIED, AND ALL WARRANTIES OF MERCHANTABILITY AND FITNESS FOR ANY PARTICULAR PURPOSE FOR THE SOFTWARE ARE EXPRESSLY EXCLUDED. SOME STATES DO NOT ALLOW EXCLUSION OF IMPLIED WARRANTIES, SO THE ABOVE EXCLUSION MAY NOT APPLY TO YOU. THE SOFTWARE IS COMPLEX AND MAY CONTAIN SOME NONCONFORMITIES, DEFECTS OR ERRORS. PIONEER DOES NOT WARRANT THAT THE SOFTWARE WILL MEET YOUR NEEDS OR EXPECTATIONS, THAT OPERATION OF THE SOFTWARE WILL BE ERROR FREE OR UNINTERRUPTED, OR THAT ALL NONCONFORMITIES CAN OR WILL BE CORRECTED.

FURTHERMORE, PIONEER DOES NOT MAKE ANY REPRESENTATIONS OR WARRANTIES REGARDING THE USE OR RESULTS OF THE USE OF THE SOFTWARE IN TERMS OF ITS ACCURACY, RELIABILITY OR OTHERWISE.

#### **3 LIMITATION OF LIABILITY**

IN NO EVENT SHALL PIONEER BE LIABLE FOR ANY DAMAGES, CLAIM OR LOSS INCURRED BY YOU (INCLUDING, WITHOUT LIMITATION, COMPENSATORY, INCIDENTAL, INDIRECT, SPECIAL, CONSEQUENTIAL, OR EXEMPLARY DAMAGES, LOST PROFITS, LOST SALES OR BUSINESS, EXPENDITURES, INVESTMENTS, OR COMMITMENTS IN CONNECTION WITH

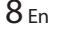

CRD5194\_artwork.book Page 9 Tuesday, November 26, 2019 11:21 AM

ANY BUSINESS, LOSS OF ANY GOODWILL, OR DAMAGES) RESULTING FROM THE USE OF OR INABILITY TO USE THE SOFTWARE, EVEN IF PIONEER HAS BEEN INFORMED OF, KNEW OF, OR SHOULD HAVE KNOWN OF THE LIKELIHOOD OF SUCH DAMAGES. THIS LIMITATION APPLIES TO ALL CAUSES OF ACTION IN THE AGGREGATE, INCLUDING WITHOUT LIMITATION BREACH OF CONTRACT, BREACH OF WARRANTY, NEGLIGENCE, STRICT LIABILITY, MISREPRESENTATION, AND OTHER TORTS. IF PIONEER'S WARRANTY DISCLAIMER OR LIMITATION OF LIABILITY SET FORTH IN THIS AGREEMENT SHALL OR FOR ANY REASON WHATSOEVER BE HELD UNENFORCEABLE OR INAPPLICABLE, YOU AGREE THAT PIONEER'S LIABILITY SHALL NOT EXCEED FIFTY PERCENT (50%) OF THE PRICE PAID BY YOU FOR THE ENCLOSED PIONEER PRODUCT.

Some jurisdictions do not allow the exclusion or limitation of incidental or consequential damages, so the above limitation or exclusion may not apply to you. This warranty disclaimer and limitation of liability shall not be applicable to the extent that they are prohibited by any applicable federal, state or local law which provides that such a disclaimer or limitation cannot be waived or preempted.

#### **4 EXPORT LAW ASSURANCES**

You agree and certify that neither the Software nor any other technical data received from Pioneer, nor the direct product thereof, will be exported outside Canada except as authorized and as permitted by the laws and regulations of Canada. If the Software has been rightfully obtained by you outside of Canada, you agree that you will not re-export the Software nor any other technical data received from Pioneer, nor the direct product thereof, except as permitted by the laws and regulations of Canada and the laws and regulations of the jurisdiction in which you obtained the Software.

#### **5 TERMINATION**

This Agreement is effective until terminated. You may terminate it at any time by destroying the Software. The Agreement also will terminate if you do not comply with any terms or conditions of this Agreement. Upon such termination, you agree to destroy the Software.

#### **6 MISCELLANEOUS**

This is the entire Agreement between Pioneer and you regarding its subject matter. No change in this Agreement shall be effective unless agreed to in writing by Pioneer. Pioneer retailers do not have the authority to change this Agreement. This Agreement shall be governed by and construed in accordance with the internal laws of the Province of Ontario and the federal laws of Canada applicable therein. If any provision of this Agreement is declared invalid or unenforceable, the remaining provisions of this Agreement shall remain in full force and effect.

### **HERE Maps END USER LICENSE AGREEMENT**

#### **▶END USER TERMS**

The content provided by HERE ("Data") is licensed, not sold. By opening this package, or installing, copying, or otherwise using the Data, you agree to be bound by the terms of this agreement.

The Data is provided for your personal, internal use only and may not be resold. It is protected by copyright, and is subject to the following terms (this "End User License Agreement") and conditions which are agreed to by you, on the one hand, and HERE and its licensors (including their licensors and suppliers) on the other hand. For purposes of these terms, "HERE" shall mean (a) HERE North America, LLC with respect to Data for the Americas and/or the Asia Pacific region and (b) HERE Europe B.V. for Data for Europe, the Middle East and/or Africa.

The Data includes certain information and related content provided under license to HERE from third parties and is subject to the applicable supplier terms and copyright notices set forth at the following URL: here.com/suppliers\_terms.

#### **▶TERMS AND CONDITIONS**

**License Limitations on Use:** You agree that your license to use this Data is limited to and conditioned on use for solely personal, noncommercial purposes, and not for service bureau, timesharing or other similar purposes. Except as otherwise set forth herein, you agree not to otherwise reproduce, copy, modify, decompile, disassemble or reverse engineer any portion of this Data, and may not transfer or distribute it in any form, for any purpose, except to the extent permitted by mandatory laws.

**License Limitations on Transfer:** Your limited license does not allow transfer or resale of the Data, except on the condition that you may transfer the Data and all accompanying materials on a permanent basis if: (a) you retain no copies of the Data; (b) the recipient agrees to the terms of this End User License Agreement; and (c) you transfer the Data in the exact same form as you purchased it by physically transferring the original media (e.g., the CD-ROM or DVD you purchased), all original packaging, all Manuals and other documentation. Specifically, Multidisc sets may only be transferred or sold as a complete set as provided to you and not as a subset thereof.

**Additional License Limitations:** Except where you have been specifically licensed to do so by HERE in a separate written agreement, and without limiting the preceding paragraph, your license is conditioned on use of the Data as prescribed in this agreement, and you may not (a) use this Data with any products, systems, or applications installed or otherwise connected to or in communication with vehicles capable of vehicle navigation, positioning, dispatch, real time route guidance, fleet management or similar applications; or (b) with, or in communication with, including without limitation, cellular phones, palmtop and handheld computers, pagers, and

<sub>En</sub> 9

**English**

AVIC-W8600NEX/AVIC-W6600NEX20 Navi UC CRD5194(A5 Horizon)  $CRD5194$ \_artwork.book Page 10 Tuesday, November 26, 2019 11:21 AM

personal digital assistants or PDAs.

10En

**Warning:** This Data may contain inaccurate or incomplete information due to the passage of time, changing circumstances, sources used and the nature of collecting comprehensive geographic Data, any of which may lead to incorrect results.

**No Warranty:** This Data is provided to you "as is", and you agree to use it at your own risk. HERE and its licensors (and their licensors and suppliers) make no guarantees, representations or warranties of any kind, express or implied, arising by law or otherwise, including but not limited to, content, quality, accuracy, completeness, effectiveness, reliability, fitness for a particular purpose, usefulness, use or results to be obtained from this Data, or that the Data or server will be uninterrupted or error free.

**Disclaimer of Warranty:** HERE AND ITS LICENSORS (INCLUDING THEIR LICENSORS AND SUPPLIERS) DISCLAIM ANY WARRANTIES, EXPRESS OR IMPLIED, OF QUALITY, PERFORMANCE, MERCHANTABILITY, FITNESS FOR A PARTICULAR PURPOSE OR NONINFRINGEMENT.

Some States, Territories and Countries do not allow certain warranty exclusions, so to that extent the above exclusion may not apply to you.

**Disclaimer of Liability:** HERE AND ITS LICENSORS (INCLUDING THEIR LICENSORS AND SUPPLIERS) SHALL NOT BE LIABLE TO YOU IN RESPECT OF ANY CLAIM, DEMAND OR ACTION, IRRESPECTIVE OF THE NATURE OF THE CAUSE OF THE CLAIM, DEMAND OR ACTION ALLEGING ANY LOSS, INJURY OR DAMAGES, DIRECT OR INDIRECT, WHICH MAY RESULT FROM THE USE OR POSSESSION OF THIS DATA; OR FOR ANY LOSS OF PROFIT, REVENUE, CONTRACTS OR SAVINGS, OR ANY OTHER DIRECT, INDIRECT, INCIDENTAL, SPECIAL OR CONSEQUENTIAL DAMAGES ARISING OUT OF YOUR USE OF OR INABILITY TO USE THIS DATA, ANY DEFECT IN THIS DATA, OR THE BREACH OF THESE TERMS OR CONDITIONS, WHETHER IN AN ACTION IN CONTRACT OR TORT OR BASED ON A WARRANTY, EVEN IF HERE OR ITS LICENSORS HAVE BEEN ADVISED OF THE POSSIBILITY OF SUCH DAMAGES.

Some States, Territories and Countries do not allow certain liability exclusions or damages limitations, so to that extent the above may not apply to you.

**Export Control:** You agree not to export from anywhere any part of the Data or any direct product thereof except in compliance with, and with all licenses and approvals required under, applicable export laws, rules and regulations, including but not limited to the laws, rules and regulations administered by the Office of Foreign Assets Control of the U.S. Department of Commerce and the Bureau of Industry and Security of the U.S. Department of Commerce. To the extent that any such export laws, rules or regulations prohibit HERE from complying with any of its obligations hereunder to deliver or distribute Data, such failure shall be excused and shall not constitute a breach of this Agreement.

**Entire Agreement:** These terms and conditions constitute the entire agreement between HERE (and its licensors, including their licensors and suppliers) and you pertaining to the subject matter hereof, and supersedes in their entirety any and all written or oral agreements previously existing between us with respect to such subject matter.

**Severability:** You and HERE agree that if any portion of this agreement is found illegal or unenforceable, that portion shall be severed and the remainder of the Agreement shall be given full force and effect.

**Governing Law:** The above terms and conditions shall be governed by the laws of the State of Illinois (for Data for the Americas and/or the Asia Pacific region) or The Netherlands (for Data for Europe, the Middle East and Africa), without giving effect to (i) its conflict of laws provisions, or (ii) the United Nations Convention for Contracts for the International Sale of Goods, which is explicitly excluded. For any and all disputes, claims and actions arising from or in connection with the Data ("Claims"), you agree to submit to the personal jurisdiction of (a) the State of Illinois for Claims related to Data for the Americas and/or the Asia Pacific region provided to you hereunder, and (b) The Netherlands for Data for Europe, the Middle East and/or Africa provided to you hereunder.

**Government End Users:** If the Data is being acquired by or on behalf of the United States government or any other entity seeking or applying rights similar to those customarily claimed by the United States government, this Data is a "commercial item" as that term is defined at 48 C.F.R. ("FAR") 2.101, is licensed in accordance with this End User License Agreement, and each copy of Data delivered or otherwise furnished shall be marked and embedded as appropriate with the following "Notice of Use", and be treated in accordance with such Notice:

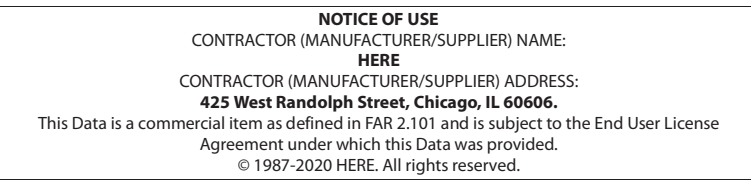

If the Contracting Officer, federal government agency, or any federal official refuses to use the legend provided herein, the Contracting Officer, federal government agency, or any federal official must notify HERE prior to seeking additional or alternative rights in the Data.

© 1987-2020 HERE. All rights reserved.

AVIC-W8600NEX/AVIC-W6600NEX20 Navi UC CRD5194(A5 Horizon)  $CRD5194$ \_artwork.book Page 11 Tuesday, November 26, 2019 11:21 AM

#### **IVONA Software**

This product includes software developed by IVONA Software Sp. z o.o. Please comply with the terms and conditions of the End User License Agreement set forth by IVONA Software Sp. z o.o.

#### **▶End User License Agreement 1.0**

PLEASE READ THE FOLLOWING TERMS AND CONDITIONS CAREFULLY BEFORE DOWNLOADING, INSTALLING OR USING IVONA'S SOFTWARE (AS DEFINED BELOW) OR THE PRODUCT. THE TERMS AND CONDITIONS OF THIS END USER LICENSE AGREEMENT (this "Agreement") GOVERN YOUR (OR AS APPLICABLE, YOUR COMPANY'S) USE OF THE SOFTWARE. IVONA SOFTWARE Sp. z o.o. ("IVONA") IS WILLING TO LICENSE THE SOFTWARE TO YOU (OR AS APPLICABLE, YOUR COMPANY) ("you", "your") ONLY UPON THE CONDITION THAT YOU ACCEPT ALL OF THE TERMS CONTAINED IN THIS AGREEMENT. BY DOWNLOADING, INSTALLING OR USING THE SOFTWARE, YOU HAVE INDICATED THAT YOU HAVE READ AND UNDERSTAND THIS AGREEMENT, AND ACCEPT ALL OF ITS TERMS. IF YOU DO NOT ACCEPT ALL OF THE TERMS OF THIS AGREEMENT, THEN IVONA IS UNWILLING TO LICENSE THE SOFTWARE TO YOU AND YOU MUST REFRAIN FROM USING THE SOFTWARE IN ANY MANNER WHATSOEVER.

#### **1. Definitions.**

- 1.1. **"Affiliate"** means with respect to IVONA, any entity that directly or indirectly controls, is controlled by, or is under common control with IVONA.
- 1.2. **"Product"** means your personal navigation device that incorporates, embeds, or uses the Software.
- 1.3. **"Software"** means the IVONA software, in object code only that is incorporated or may be incorporated in the Product, together with any and all certificates of authenticity and associated media, printed materials and online or electronic documentation.
- 1.4. **"Speech"** means an audio output generated by use of the Software and/or the audio containing such output.
- 1.5. **"Updates"** means, collectively, all bug fixes, enhancements, new releases, new versions, modifications, revisions, updates and/or upgrades to the Software made available to you by IVONA or its designated agents.
- **2. Grant of License.** Subject to your compliance with the terms and conditions of this Agreement, IVONA grants you a personal, limited, nonexclusive, terminable license to install, access, and use the Software solely as incorporated into the Product. This

Agreement does not allow you to use the Software on any other product or Product that you do not own or control. You are not permitted to use the Software in any manner not expressly authorized by this Agreement. You are permitted to use the Speech solely with the Product and for no other purpose.

**3. Third Party Programmes, Materials and Services.** You acknowledge that the Software may contain third party programs that are subject to separate license terms. You agree to review the third party programs notice file included with the Software for the terms that apply to your use of such third-party programs and agree to abide by all such terms. The Product and/or Software may enable access to third party services and web sites (collectively and individually, "**Services**"). Use of the Services may require Internet access and that you accept additional terms of service.

You understand that by using any of the Services or the Product, you may encounter content that may be deemed offensive, indecent, or objectionable, which content may or may not be identified as having explicit language, and that the results of any search or entering of a particular URL may automatically and unintentionally generate links or references to objectionable material. Nevertheless, you agree to use the Services at your sole risk and that neither IVONA nor its designated agent shall have any liability to you for content that may be found to be offensive, indecent, or objectionable. Certain Services may display, include or make available content, data, information, applications or materials from third parties (**"Third Party Materials"**) or provide links to certain third party web sites. By using the Services, you acknowledge and agree that IVONA is not responsible for examining or evaluating the content, accuracy, completeness, timeliness, validity, copyright compliance, legality, decency, quality or any other aspect of such Third Party Materials or web sites. IVONA and its designated agents do not warrant nor endorse and do not assume and will not have any liability or responsibility to you or any other person for any Services, Third Party Materials or web sites, or for any other materials, products, or services of third parties. Third Party Materials and links to other web sites are provided solely as a convenience to you.

**4. Restrictions.** You will not (a) transfer, sublicense, rent, lease, lend, distribute, upload to any website, host in any manner, make available over a network where it could be used by multiple devices at the same time or sell the Software or any part of it or enable others to do so; (b) disclose or otherwise provide any part of the Software to any third party; (c) use the Software or Speech for any purpose other than as a part of the Product and solely for personal navigation; or (d) use Speech in any form or format that causes deterioration of the playback quality of Speech, as compared to the original version of Speech generated by the Software. You will not use the Software for any unlawful purposes or in a manner that: (i) may be considered sexually explicit, vulgar, profane, offensive or obscene, defamatory, slanderous, religiously or racially offensive or otherwise promoting hate towards individuals or groups, promoting terrorist or other criminal activities; or (ii) infringes anyone else's intellectual property rights or rights or privacy. Except as expressly permitted herein,

> AVIC-W8600NEX/AVIC-W6600NEX20 Navi UC CRD5194(A5 Horizon)

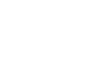

**English**

<sub>En</sub> 11

CRD5194\_artwork.book Page 12 Tuesday, November 26, 2019 11:21 AM

you will not distribute Speech, in any manner, including, but not limited to, in the form of audio files, as a part of applications, materials or multimedia works created by or for you or otherwise transmit, rent, resell, lease or lend Speech to any third party. You will not market or distribute the Software with any software or other materials that are subject to licenses or restrictions (e.g., open source software licenses) that, when used with the Software, may require IVONA, its designated agent or any other person or entity to (1) disclose, license, distribute or otherwise make all or any part of the Software available or (2) to make the Software (or any intellectual property rights embodied therein) available at no cost.

- **5. Reverse Engineering.** To the maximum extent permitted under the mandatory provisions of law, you will not modify, reverse engineer, disassemble or decompile the Software or any portion thereof or otherwise attempt to derive or determine the source code or the logic therein. You will not tamper with, modify or defeat nor attempt to tamper with, modify or defeat, any security measures built into the Software.
- **6. Updates.** All Updates delivered or made available by IVONA or its designated agents are deemed to be part of the Software and use of all Updates will be governed by the terms of this Agreement unless other terms are provided by IVONA with respect to such Updates.
- **7. Intellectual Property Rights.** The Software is protected by international intellectual property laws and treaties. All rights are reserved. The Software is licensed and not sold. IVONA and its licensors retain all right, title and interest in and to the Software (including all Updates), together with all intellectual property rights embodied therein. Nothing in this Agreement will be construed as granting, by implication, estoppel or otherwise, to you or any third parties, any ownership interest in the Software, and you will not claim for yourself or any third parties any right, title, interest or license to any intellectual property rights except for the limited license that has been expressly granted to you under this Agreement. No license, right or interest in IVONA's or its Affiliates' logos, trademarks, service marks or trade names is granted under this Agreement. You will not remove any copyright, trademark or other intellectual property rights notices or markings appearing on the Software as delivered.
- **8. Feedback.** You may, from time to time, provide feedback to IVONA or its designated agents in the form of suggestions or comments relating to the Software (**"Feedback"**). Both parties agree that all Feedback is and shall be given entirely voluntarily. Feedback, even if designated as confidential by you, shall not, absent a signed, written agreement with IVONA, create any obligation of confidentiality for IVONA or its designated agents. You agree that you will not give Feedback that is subject to license terms that seek to require any IVONA product, technology, service or documentation incorporating or derived from such Feedback or any IVONA intellectual property, to be licensed or otherwise shared with any third party.

12En

Furthermore, except as otherwise set forth in a separate, subsequent written agreement between the parties, IVONA will be free to use, disclose, reproduce, license or otherwise distribute and exploit the Feedback provided to it as it sees fit, entirely without obligation or restriction of any kind on account of intellectual property rights or otherwise.

- **9. Designated Agents.** All of your requests for license renewals, Upgrades or any other issues related to the Software or this Agreement shall be directed to IVONA'S designated agent unless the latter ceases to be IVONA's designated agent and/or IVONA notifies you otherwise. In such case, you shall enter into any new agreement(s) that may need to be executed regarding the subject matter hereof, in the sole discretion of IVONA, with IVONA or any appointed new designated agent, as applicable.
- **10. Term and Termination.** This Agreement becomes effective on the date you accept all terms herein. Unless specified otherwise by IVONA, this Agreement shall terminate automatically upon your breach of any term of this Agreement. All of your rights to the Software may be terminated by IVONA if the Software becomes, or in the opinion of IVONA may become, the subject of any third party claim or action alleging that the Software directly infringes a United States or European Union copyright or patent. You may terminate this Agreement at any time by destroying the Software, together with all copies and portions in any form; provided however that no refunds of license fees will be made to you except as otherwise expressly agreed to in writing by IVONA or its designated agent. Upon expiration or any termination of this Agreement, you agree to destroy the Software together with all copies and portions in any form and this sentence and the following Sections of this Agreement will survive: Sections 4 (Restrictions), 5 (Reverse Engineering), 6 (Updates), 7 (Intellectual Property Rights), 8 (Feedback), 11 (Restricted Use), 12 (Consent to Use of Data), 13 (No Warranty), 14 (Disclaimer), 15 (Limitation of Liability), 16 (Export), 17 (Governing Law), 18 (Severability), and 19 (Entire Agreement).
- **11. Restricted Use.** The Software is not designed or intended for use or resale in hazardous environments requiring fail-safe performance, such as in the operation of nuclear facilities, aircraft navigation or communication systems air traffic control, or other devices or systems in which a malfunction of the Software would result in foreseeable risk of injury or death to the operator of the device or system, or to others, and you will not use the Software in any such environments.
- **12. Consent to Use of Data.** You agree that IVONA, its Affiliates, and its designated agents may collect and use technical and related information gathered in any manner as part of support services related to the Software. IVONA and its Affiliates may use this information to improve their products and/or to provide customized services or technologies to you. IVONA and its Affiliates may disclose this

 $CRD5194$ \_artwork.book Page 13 Tuesday, November 26, 2019 11:21 AM

information to others, but not in a form that personally identifies you.

- **13. No Warranty.** Neither IVONA nor any of its Affiliates, designated agents, licensors or suppliers warrant that the Software will meet your requirements or that the operation of the Software will be uninterrupted or error free. THE SOFTWARE IS PROVIDED 'AS IS' AND 'WITH ALL FAULTS'. IVONA AND ITS AFFILIATES, DESIGNATED AGENTS, LICENSORS AND SUPPLIERS MAKE NO REPRESENTATIONS, WARRANTIES OR CONDITIONS WITH RESPECT TO THE SOFTWARE AND ANY SERVICES PROVIDED HEREUNDER, AND IVONA EXPRESSLY DISCLAIMS, ON BEHALF OF ITSELF AND ITS AFFILIATES, DESIGNATED AGENTS, LICENSORS AND SUPPLIERS, ALL WARRANTIES, EXPRESS, IMPLIED, OR STATUTORY INCLUDING, WITHOUT LIMITATION, ANY WARRANTIES OF MERCHANTABILITY, TITLE, NONINFRINGEMENT, SATISFACTORY QUALITY, ACCURACY, CORRESPONDENCE WITH DESCRIPTION AND FITNESS FOR A PARTICULAR PURPOSE. You assume full responsibility for making backup copies of any of your own software, data and databases that interact with the Software.
- **14. Disclaimer.** NEITHER IVONA NOR ANY OF ITS AFFILIATES, DESIGNATED AGENTS, LICENSORS OR SUPPLIERS SHALL BE LIABLE FOR INCIDENTAL, CONSEQUENTIAL, INDIRECT, SPECIAL, OR PUNITIVE DAMAGES OF ANY KIND, LOSS OF INFORMATION OR DATA, LOSS OF REVENUE, LOSS OF BUSINESS OR OTHER FINANCIAL LOSS ARISING OUT OF OR IN CONNECTION WITH THE LICENSE GRANTED HEREIN OR USE OF THE SOFTWARE, WHETHER BASED IN CONTRACT, TORT (INCLUDING NEGLIGENCE), STRICT PRODUCT LIABILITY OR ANY OTHER THEORY, EVEN IF IVONA HAS BEEN ADVISED OF THE POSSIBILITY OF SUCH DAMAGES AND EVEN IF ANY LIMITED REMEDY SPECIFIED IN THIS AGREEMENT IS DEEMED TO HAVE FAILED OF ITS ESSENTIAL PURPOSE. Some countries, states, or provinces do not allow the exclusion or limitation of implied warranties or the limitation of certain types of damages so the above limitations and exclusions may be limited in their application to you. This warranty gives you specific legal rights; you may have other rights that may vary depending on local law. Your statutory rights are not affected.
- **15. Limitation of Liability.** TO THE MAXIMUM EXTENT PERMITTED BY APPLICABLE LAW, IVONA'S ENTIRE LIABILITY UNDER THIS AGREEMENT WILL BE LIMITED TO REPLACEMENT OR REPAIR OF THE SOFTWARE.
- **16. Export.** The Software or the Product may be subject to export laws and regulations. You will comply with all domestic and international export laws and regulations that apply to the Software or the Product.
- **17. Governing Law.** To the extent permitted by applicable law, this Agreement will be governed by and interpreted in accordance with the laws of the State of New York, U.S.A., without regard to its conflicts of law provisions. The United Nations Convention on Contracts for the International Sale of Goods will not apply. Any dispute, controversy or claim arising out of or relating to this Agreement will be settled by the courts in New York County, New York, and each party expressly

consents to the exclusive personal jurisdiction and venue of such courts. To the extent applicable law prohibits exclusive jurisdiction and venue in New York County, New York for disputes under this Agreement, jurisdiction and venue will be with any court that has competent authority to resolve such disputes.

- **18. Severability.** In the event any provision of this Agreement is found to be invalid, illegal or unenforceable, the validity, legality and enforceability of any of the remaining provisions shall not in any way be affected or impaired.
- **19. Entire Agreement.** This Agreement (together with all applicable Purchase Orders that have been accepted by IVONA) sets forth the entire agreement between you and IVONA with respect to your use of the Software (other than pursuant to an Evaluation License), and supersedes all prior oral agreements, statements and representations, with respect to such subject matter, and may be amended only in a writing signed by both parties. This Agreement shall be applicable only in the absence of any other written agreement entered into by you and IVONA with respect to your use of the Software as contemplated herein.

# **About the data for the map database**

- **•** Modifications related to roads, streets/highways, terrain, construction and other things before/during the development period may not be reflected in this database. Inevitably, those modifications after that period are not reflected in this database.
- **•** Regardless of existing and newly-built things, the data may be different from the actual condition.
- **•** For details about the map coverage of this product, refer to the information on our website.
- **•** It is strictly prohibited to reproduce and use any part or the whole of this map in any form without permission from the copyright owner.
- **•** If the local traffic regulations or conditions deviate from this data, follow the local traffic regulations (such as signs, indications, etc.) and conditions (such as construction, weather, etc.).
- **•** The traffic regulation data used in the map database applies only to standard sized passenger vehicles. Note that regulations for larger vehicles, motorbikes, and other non-standard vehicles are not included in the database.
- **•** © 1987-2020 HERE. All rights reserved.

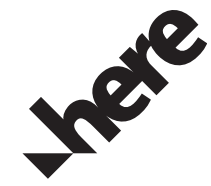

AVIC-W8600NEX/AVIC-W6600NEX20 Navi UC CRD5194(A5 Horizon)

<sub>En</sub> 13

**English**

# Notes before using the system

#### **Important (Serial Number:)**

The serial number of this device is located on the bottom of this product. For your own security and convenience, be sure to record this number on the enclosed warranty card.

# **Failure to operate**

#### After-sales service for Pioneer products

Please contact the dealer or distributor from which you purchased the product for after-sales service (including warranty conditions) or any other information. In case the necessary information is not available, please contact the companies listed below.

Please do not ship your product to the companies at the addresses listed below for repair without making advance contact.

–USA&CANADA

- Pioneer Electronics (USA) Inc.
- CUSTOMER SUPPORT DIVISION
- P.O. Box 1760 Long Beach, CA 90801-1760 800-421-1404

For warranty information, please see the Limited Warranty sheet included with your product.

# **Visit our website**

Visit us at the following site: https://www.pioneerelectronics.com/PUSA/ https://www.pioneerelectronics.ca/POCEN/

- **•** We offer the latest information about PIONEER CORPORATION on our website.
- **•** Pioneer regularly provides software updates to further improve it's products. Please check the support section of the Pioneer website for all available software updates.
- **1 Register your product.**

14En

- **2 Receive updates on the latest products and technologies.**
- **3 Download owner's manuals, order product catalogs, research new products, and much more.**
- **4 Receive notices of software upgrades and software updates.**

# **About this product**

The RBDS (Radio Broadcast Data System) function operates only in areas with FM stations broadcasting RBDS signals. The RBDSTMC service can also be used in the area where there is a station that broadcasts the RBDS-TMC signal.

> AVIC-W8600NEX/AVIC-W6600NEX 20 Navi UC CRD5194(A5 Horizon)

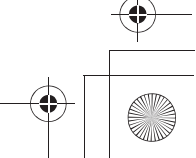

 $\bigoplus$  $CRD5194$ \_artwork.book Page 15 Tuesday, November 26, 2019 11:21 AM

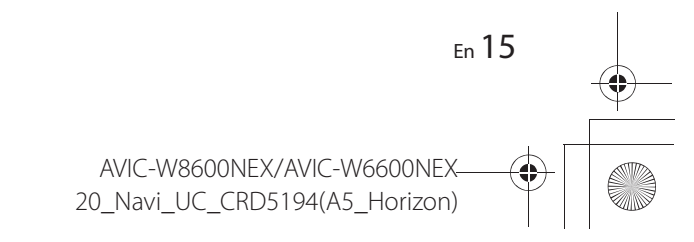

**English**

Visitez notre site Web.

À propos de ce produit............................................ <sup>15</sup>

# Table des matières

Merci d'avoir fait l'achat de ce produit Pioneer.

Veuillez lire toutes les instructions, afin de pouvoir utiliser ce modèle de manière adéquate. Après avoir lu les instructions, conservez ce document dans un endroit sûr pour consultation future.

#### ɷ**Précautions ........................ 2**

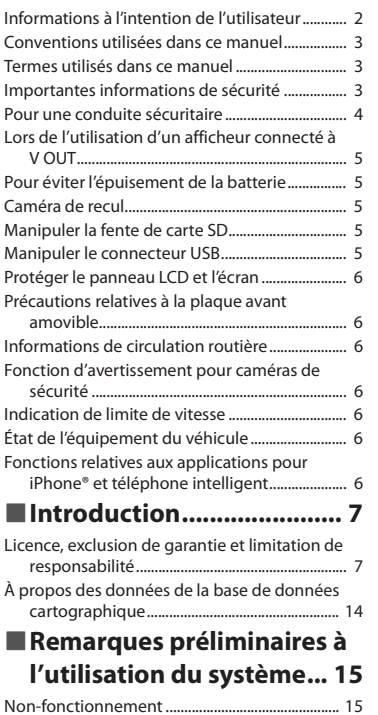

 $2<sub>Fr</sub>$ 

# Précautions

# **Informations à l'intention de l'utilisateur**

–L'émetteur/récepteur exempt de licence contenu dans le présent appareil est conforme aux la partie 15 des règles de la FCC et CNR d'Innovation, Sciences et Développement économique Canada applicables aux appareils radio exempts de licence. L'exploitation est autorisée aux deux conditions suivantes: (1) l'appareil ne doit pas produire de brouillage, et (2) l'utilisateur de l'appareil doit accepter tout brouillage radioélectrique subi, même si le brouillage est susceptible d'en compromettre le fonctionnement.

–L'antenne Bluetooth ne peut pas être supprimé (ou remplacé) par l'utilisateur. –Cet équipement est conforme aux limites d'exposition aux rayonnements énoncées pour un environnement non contrôlé et respecte les régles les radioélectriques (RF) de la FCC lignes directrices d'exposition et d'exposition aux fréquences radioélectriques (RF) CNR-102 de l'IC. Cet équipement doit être installé et utilisé en gardant une distance de 20 cm ou plus entre le radiateur et le corps humain.

### **ATTENTION**

Le lecteur optique monté sur ce véhicule est classifié comme produit laser de classe 1 selon la norme relative à la sécurité, CEI 60825-1:2014.

**PRODUIT LASER DE CLASSE 1**

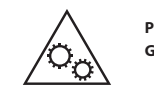

**PIÈCES MOBILES.GARDEZ LES PARTIES DU CORPS À DISTANCE DES PIÈCES MOBILES.**

#### **CAN ICES-3 B/NMB-3 B**

# **A** ATTENTION

Les fentes et ouvertures dans le boîtier servent à assurer la ventilation et le bon fonctionnement du produit, ainsi qu'à le protéger d'une surchauffe. Pour prévenir les risques d'incendie, les ouvertures ne doivent jamais être bloquées ou couvertes par des articles (tels que journaux, tapis ou tissus).

### **A** ATTENTION

Ce produit a été évalué sous des conditions climatiques tempérées et tropicales, selon la norme CEI 60065, « Appareils audio, vidéo et appareils électroniques analogues – Exigences de sécurité ».

CRD5194\_artwork.book Page 3 Tuesday, November 26, 2019 11:21 AM

#### **La protection de votre ouïe est entre vos mains**

Pour assurer le rendement optimal de votre matériel et – plus important encore – la protection de votre ouïe, réglez le volume à un niveau raisonnable. Pour ne pas altérer votre sens de la perception, le son doit être clair mais ne produire aucun vacarme et être exempt de toute distorsion. Votre ouïe peut vous jouer des tours.

Avec le temps, votre système auditif peut en effet s'adapter à des volumes supérieurs, et ce qui vous semble un « niveau de confort normal » pourrait au contraire être excessif et contribuer à endommager votre ouïe de façon permanente. Le réglage de votre matériel à un volume sécuritaire AVANT que votre ouïe s'adapte vous permettra de mieux vous protéger.

#### **▶CHOISISSEZ UN VOLUME SÉCURITAIRE :**

- Réglez d'abord le volume à un niveau inférieur.
- Montez progressivement le volume jusqu'à un niveau d'écoute confortable ; le son doit être clair et exempt de distorsions.
- Une fois que le son est à un niveau confortable, ne touchez plus au bouton du volume.

#### **▶N'OUBLIEZ PAS DE RESPECTER LES DIRECTIVES SUIVANTES :**

- Lorsque vous montez le volume, assurez-vous de pouvoir quand même entendre ce qui se passe autour de vous.
- Faites très attention ou cessez temporairement l'utilisation dans les situations pouvant s'avérer dangereuses.
- N'utilisez pas des écouteurs ou un casque d'écoute lorsque vous opérez un véhicule motorisé ; une telle utilisation peut créer des dangers sur la route et est illégale à de nombreux endroits.

# **Conventions utilisées dans ce manuel**

Les icônes de modèle illustrées dans ce manuel indiquent que la description s'applique aux modèles signalés par les icônes.

Si l'icône suivante s'affiche, la description s'applique uniquement au modèle indiqué. Par ex.

#### 0000NEX

# **Termes utilisés dans ce manuel**

#### **« Afficheur arrière »**

Dans ce manuel, tout écran supplémentaire disponible dans le commerce et pouvant être connecté à ce produit est appelé « afficheur arrière ».

### **« Image vidéo »**

« Image vidéo » dans ce manuel indique les images en mouvement des DVD vidéo, CD vidéo, ROM vidéo, DivX® et équipements connectés à ce produit, tels que les équipements AV à usage général.

#### **« Carte mémoire SD »**

#### W8600NEX

La carte mémoire SD et la carte mémoire SDXC sont collectivement nommées « carte mémoire SD ».

# **Importantes informations de sécurité**

# **A** ATTENTION

Ne pas ingérer la batterie : risque de brûlure chimique.

(La télécommande fournie ou vendue séparément avec) Ce produit contient une pile-bouton. Si la pilebouton est avalée, elle peut causer de graves brûlures internes au bout d'à peine deux heures et peut entraîner le décès.

Gardez les batteries neuves et les batteries usées à l'écart des enfants.

Si le logement à pile ne se ferme pas fermement, cessez d'utiliser le produit et gardez-le à l'écart des enfants.

Si vous croyez que les piles ont peut-être été avalées ou placées à l'intérieur de toute partie du corps, consultez immédiatement un médecin.

# $\sqrt{\ }$  ATTENTION

- **•** N'essayez pas d'installer cet appareil ou d'en faire l'entretien vous-même. L'installation ou l'entretien de cet appareil par des personnes sans formation et sans expérience en équipement électronique et en accessoires automobiles peut être dangereux et vous exposer à des risques d'électrocution ou à d'autres dangers.
- **•** Ne laissez pas ce produit entrer en contact avec des liquides. Cela peut entraîner une décharge électrique. Le contact avec des liquides peut aussi causer des dommages au produit, de la fumée et une surchauffe.
- **•** Si du liquide ou un corps étranger pénètre dans ce produit, stationnez votre véhicule dans un endroit sûr, mettez immédiatement le commutateur d'allumage en position d'arrêt (ACC OFF) et consultez votre détaillant ou le centre de service après-vente Pioneer agréé le plus près. N'utilisez pas ce produit dans cet état, car cela peut entraîner un incendie, une décharge électrique ou une panne.
- **•** Si ce produit émet de la fumée, un bruit ou une odeur étrange, ou s'il y a tout autre signe d'anomalie sur l'écran LCD, éteignez-le immédiatement et consultez votre détaillant ou le centre de service aprèsvente Pioneer agréé le plus près. L'utilisation du produit dans cet état peut entraîner des dommages permanents au système.
- **•** Ne démontez pas et ne modifiez pas ce produit, car il y a des composants sous haute tension à l'intérieur qui peuvent causer une décharge électrique. Veillez à consulter votre détaillant ou le centre de service après-vente Pioneer agréé le plus près pour l'inspection, le réglage ou la réparation des pièces internes.

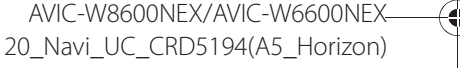

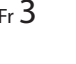

**Français**

 $CRD5194$ \_artwork.book Page 4 Tuesday, November 26, 2019 11:21 AM

# **A** PRÉCAUTION

 $4$  Fr

Lors du calcul d'un itinéraire, l'itinéraire et le guidage vocal pour l'itinéraire sont automatiquement définis. De plus, pour les réglementations routières selon le jour ou l'heure, seules les informations sur les réglementations routières en vigueur à l'heure à laquelle l'itinéraire est calculé sont prises en considération. Les rues à sens unique et les rues fermées pourraient ne pas être prises en compte. Par exemple, si une rue est ouverte le matin seulement, mais que vous arrivez plus tard, vous ne pouvez pas suivre l'itinéraire défini, car ce serait à l'encontre des réglementations routières. Lorsque vous conduisez, veuillez respecter la signalisation réelle. Par ailleurs, le système pourrait ne pas connaître certaines réglementations routières.

Avant d'utiliser ce produit, vous devez lire et comprendre les informations suivantes sur la sécurité :

- **•** Les fonctions de navigation de ce produit (et de la caméra de recul, le cas échéant) sont conçues uniquement pour assister votre utilisation du véhicule. Elles ne remplacent pas votre attention, votre jugement et votre prudence pendant que vous roulez.
- **•** N'utilisez pas ce produit, les applications ou la caméra de recul en option (le cas échéant) si cela vous distrait de quelque façon affectant l'utilisation sécuritaire de votre véhicule. Respectez toujours les règles de conduite sécuritaire et toute la réglementation routière en vigueur. Si vous avez du mal à utiliser ce produit, stationnez votre véhicule dans un emplacement sûr et engagez le frein de stationnement avant d'effectuer les réglages nécessaires.
- **•** N'utilisez jamais ce produit pour vous rendre aux hôpitaux, postes de police ou installations similaires en cas d'urgence. Cessez d'utiliser toute fonction de téléphonie mains libres et composez le 911.
- **•** L'itinéraire et les informations d'instructions routières affichées par cet équipement ne le sont qu'à titre de référence. Il se peut qu'ils ne reflètent pas les plus récents itinéraires possibles, conditions routières, rues à sens unique, barrières de déviation ou restrictions à la circulation.
- **•** Les restrictions à la circulation et avis en vigueur doivent toujours primer sur les instructions données par ce produit. Respectez toujours les restrictions à la circulation en vigueur, même si ce produit donne un avis contraire.
- **•** Ce produit risque de fournir un itinéraire et des instructions inadéquats si l'heure locale n'est pas correctement spécifiée.
- **•** Ne montez jamais le volume de ce produit au point de ne pas pouvoir entendre la circulation et les véhicules d'urgence.
- **•** Par mesure de sécurité, certaines fonctions restent désactivées à moins que le véhicule ne soit arrêté et que le frein de stationnement ne soit engagé.
- **•** Les données codées dans la mémoire intégrée sont la propriété intellectuelle du fournisseur, et celui-ci est responsable de leur contenu.
- **•** Gardez ce manuel à portée de la main comme référence au sujet des procédures d'utilisation et des informations de sécurité.
- **•** Soyez très attentif à toutes les mises en garde de ce manuel et suivez attentivement les instructions.

Le non-respect des mises en garde et précautions décrites dans ce manuel et inscrites sur le produit lui-même, et/ou l'utilisation non adéquate de ce produit peuvent entraîner une blessure grave ou le décès.

- **•** N'installez pas ce produit là où il risque (i) de gêner la vision du conducteur, (ii) d'affecter le rendement de tout système ou de tout dispositif de sécurité du véhicule, y compris les coussins de sécurité gonflables ou les boutons de feux de détresse, ou (iii) d'affecter la capacité du conducteur à utiliser le véhicule de façon sécuritaire.
- **•** Pensez à boucler votre ceinture de sécurité en tout temps lorsque vous conduisez votre véhicule. En cas d'accident, vos blessures risquent d'être considérablement plus graves si votre ceinture de sécurité n'est pas bien bouclée.
- **•** Ne portez jamais de casque d'écoute au volant.
- **•** Les systèmes de surveillance de marche arrière (caméras de secours) sont requis dans certains véhicules neufs vendus aux États-Unis et au Canada. La réglementation des États-Unis a commencé avec une intégration basée sur deux ans débutant le 1er mai 2016, et où les États-Unis et le Canada exigent que tous véhicules fabriqués à partir du 1er mai 2018 soient équipés de système de surveillance de marche arrière. **Les propriétaires de véhicules déjà équipés de systèmes de surveillance de marche arrière ne devraient pas installer ou utiliser ce produit de manière à altérer ou encore désactiver les fonctions de ce système basé sur les réglementations en vigueur.** Si vous ne savez pas si votre véhicule a un système de la sorte ou si il est sujet aux réglementations Américaines ou Canadiennes, nous vous invitons à contacter le fabricant ou le concessionnaire du véhicule.

Si votre véhicule dispose d'une caméra de marche arrière compatible affichant un vue arrière via le récepteur (radio) d'origine, n'utilisez pas le récepteur Pioneer, à moins qu'il ne soit connecté et en mesure d'afficher la même vue que la caméra de marche arrière d'usine offre à la base. La connexion à la caméra d'usine nécessitera possiblement un adaptateur, vendu séparément. Certains véhicules peuvent être incompatibles. Vérifiez avec un installateur professionnel qualifié pour les options d'installation spécifiques à votre véhicule.

# **Pour une conduite sécuritaire**

Certaines fonctions (telles que le visionnement d'images vidéo et certaines opérations avec les touches du panneau tactile) disponibles sur ce produit peuvent être dangereuses (avec risque de blessure grave ou de décès) et/ou illégales si elles sont utilisées tout en conduisant. Pour prévenir l'utilisation de telles fonctions pendant le déplacement du véhicule, un dispositif d'interverrouillage détecte l'engagement du frein de stationnement et le déplacement du véhicule. Si vous essayez d'utiliser les fonctions décrites ci-dessus tout en conduisant, elles seront désactivées jusqu'à ce que vous arrêtiez le véhicule dans un emplacement sûr.

CRD5194\_artwork.book Page 5 Tuesday, November 26, 2019 11:21 AM

# **A** ATTENTION

- **• LE FIL VERT PÂLE DU CONNECTEUR D'ALIMENTATION EST CONÇU POUR DÉTECTER LE STATIONNEMENT DU VÉHICULE ET DOIT ÊTRE CONNECTÉ DU CÔTÉ ALIMENTATION DU COMMUTATEUR DE FREIN DE STATIONNEMENT. LA CONNEXION OU L'UTILISATION INADÉQUATE DE CE FIL PEUT CONSTITUER UNE VIOLATION DE LA LOI APPLICABLE ET PEUT ENTRAÎNER UNE BLESSURE GRAVE OU DES DOMMAGES.**
- **• Ne faites rien pour trafiquer ou désactiver le dispositif d'interverrouillage du frein de stationnement, mis en place pour assurer votre protection. Trafiquer ou désactiver le dispositif d'interverrouillage du frein de stationnement peut entraîner une blessure grave ou le décès.**
- **• Pour éviter de courir le risque de dommages, de blessure et de violation potentielle des lois applicables, ce produit ne doit pas être utilisé avec une image vidéo visible pour le conducteur.**
- **•** Dans certains pays, regarder l'image vidéo d'un afficheur à l'intérieur d'un véhicule peut être illégal même pour les passagers. Là où de tels règlements existent, ils doivent être respectés.
- **•** Lorsque vous engagez le frein de stationnement pour visionner une image vidéo ou activer d'autres fonctions offertes par ce produit, stationnez votre véhicule dans un endroit sûr et laissez la pédale de frein enfoncée avant de libérer le frein de stationnement si le véhicule est stationné dans une pente ou s'il risque de se déplacer au moment de libérer le frein de stationnement.

# **A** PRÉCAUTION

La précision/performance de l'interverrouillage peut être affectée par des facteurs tels que la détection du signal de vitesse, la détection du signal GPS, les habitudes de conduite ou les conditions de l'endroit où le véhicule est stationné.

Si vous essayez de regarder l'image vidéo tout en conduisant, la mise en garde **« Visualiser la source vidéo du siège avant pendant la conduite est strictement interdit. »** apparaîtra sur l'écran. Pour regarder l'image vidéo sur l'afficheur, arrêtez le véhicule dans un endroit sûr et engagez le frein de stationnement. Veuillez laisser la pédale de frein enfoncée avant de libérer le frein de stationnement.

# **Lors de l'utilisation d'un afficheur connecté à V OUT**

La borne de sortie vidéo (**V OUT**) est pour la connexion d'un afficheur, pour permettre aux passagers des sièges arrière de regarder des images vidéo.

# **A** ATTENTION

N'installez JAMAIS l'afficheur arrière dans un emplacement où le conducteur pourrait regarder les images vidéo tout en conduisant.

# **Pour éviter l'épuisement de la batterie**

Assurez-vous que le moteur du véhicule tourne pendant l'utilisation de ce produit. Utiliser ce produit sans faire tourner le moteur peut mettre la batterie à plat.

# **A** ATTENTION

N'installez pas ce produit dans un véhicule qui n'a pas de fil ACC ou de circuit disponible.

# **Caméra de recul**

Avec une caméra de recul en option, vous pouvez utiliser ce produit pour qu'il vous aide à garder un œil sur la remorque ou pour reculer dans un stationnement étroit.

# **A** ATTENTION

- **•** L'IMAGE AFFICHÉE À L'ÉCRAN PEUT ÊTRE INVERSÉE.
- **•** N'UTILISEZ L'ENTRÉE QUE POUR L'IMAGE DE MARCHE ARRIÈRE OU DE MIROIR DE CAMÉRA DE RECUL. TOUTE AUTRE UTILISATION PEUT ENTRAÎNER UNE BLESSURE OU DES DOMMAGES.
- **•** Si ce produit affiche l'image de la caméra de recul du véhicule, fermez le panneau LCD avant de mettre le véhicule en marche arrière (AVIC-W8600NEX).

# **A** PRÉCAUTION

- **•** Par mesure de sécurité, la fonction de caméra de recul n'est disponible qu'une fois le démarrage de ce produit complètement terminé.
- **•** Le mode de vue arrière s'utilise avec ce produit comme dispositif d'aide pour surveiller une remorque ou pour reculer. N'utilisez pas cette fonction à des fins de divertissement.

# **Manipuler la fente de carte SD**

### W8600NEX

# **A** PRÉCAUTION

- **•** Gardez la carte mémoire SD hors de la portée des jeunes enfants pour éviter qu'ils ne l'avalent accidentellement.
- **•** Pour éviter de perdre des données et d'endommager le support de mémoire, ne le retirez jamais de ce produit pendant l'exécution du transfert de données.
- **•** Si des données sont perdues ou altérées sur le support de mémoire pour quelque raison que ce soit, il est normalement impossible de récupérer les données. Pioneer décline toute responsabilité pour les dommages, coûts ou dépenses entraînés par la perte ou l'altération de données.
- **•** N'insérez ou n'éjectez jamais une carte mémoire SD tout en conduisant.

# **Manipuler le connecteur USB**

# **A** PRÉCAUTION

- **•** Pour éviter de perdre des données et d'endommager le support de mémoire, ne le retirez jamais de ce produit pendant l'exécution du transfert de données.
- **•** Pioneer ne peut pas garantir la compatibilité avec tous les supports de mémoire de masse USB et <sup>n</sup>'assume aucune responsabilité pour toute perte de données sur les lecteurs multimédia, iPhone, téléphones intelligents ou autres appareils pendant l'utilisation de ce produit.

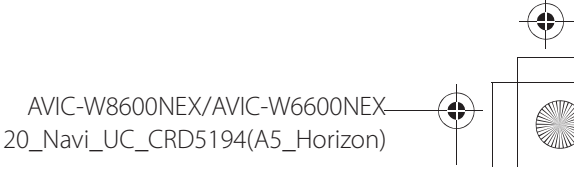

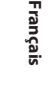

Fr 5

\_CRD5194\_artwork.book Page 6 Tuesday, November 26, 2019 11:21 AM

# **Protéger le panneau LCD et l'écran**

- **•** Ne laissez pas l'écran LCD exposé aux rayons directs du soleil lorsque vous n'utilisez pas ce produit. Cela peut entraîner un problème de fonctionnement de l'écran LCD sous l'effet des températures élevées.
- **•** Lorsque vous utilisez un téléphone cellulaire, gardez son antenne à l'écart de l'écran LCD pour éviter le brouillage de l'image vidéo sous forme de points, de bandes colorées, etc.
- **•** Pour protéger l'écran LCD contre les dommages, pensez à ne toucher les touches du panneau tactile qu'avec les doigts, et tout doucement.

# **Précautions relatives à la plaque avant amovible**

#### W6600NEX

# **A** PRÉCAUTION

- **•** Ne retirez ou ne fixez la plaque avant amovible qu'après avoir mis le commutateur d'allumage en position d'arrêt (ACC OFF).
- **•** Pour la retirer ou la fixer, ne saisissez jamais les boutons trop fort et n'utilisez jamais la force.
- **•** Ne laissez pas la plaque avant amovible dans les emplacements où elle risque d'être exposée à des températures élevées ou à l'humidité, tels que :
- Emplacements près de la chaufferette, des évents ou du climatiseur.
- Emplacements exposés aux rayons directs du soleil, comme le dessus du tableau de bord ou de la tablette arrière.
- Emplacements pouvant être exposés à la pluie, comme près d'une portière ou sur le plancher du véhicule.
- **•** Lorsque vous quittez le véhicule, pensez à retirer la plaque avant amovible de ce produit et à l'emporter avec vous.
- **•** Après avoir retiré la plaque avant amovible, gardez-la dans un emplacement sûr pour éviter qu'elle ne soit rayée ou endommagée.
- **•** Gardez la plaque avant amovible hors de la portée des jeunes enfants pour éviter qu'ils ne se la mettent dans la bouche.
- **•** Ne laissez pas la plaque avant amovible exposée à des chocs excessifs, et ne la démontez pas.
- **•** Évitez soigneusement de toucher les bornes de la plaque avant amovible ou de ce produit. Cela peut causer des défaillances de raccordement. Essuyez toute borne sale avec un linge propre et sec.

# **Informations de circulation routière**

- **•** Pioneer décline toute responsabilité quant à l'exactitude des informations transmises.
- **•** Pioneer décline toute responsabilité quant aux changements apportés aux services d'information fournis par les stations de radiodiffusion ou compagnies concernées, tels que l'annulation des services ou leur modification en services payants. De plus, nous n'acceptons pas que le produit nous soit retourné pour cette raison.

# **Fonction d'avertissement pour caméras de sécurité**

Dans certains pays, il est interdit d'utiliser des systèmes qui préviennent les conducteurs de la présence de caméras de sécurité (y compris les caméras de surveillance routière et autres caméras conçues pour surveiller la circulation). Par conséquent, Pioneer vous suggère vivement de vérifier :

- **–** la législation locale et d'utiliser la fonction d'avertissement pour caméras de sécurité uniquement si cela est permis.
- **–** lorsque vous voyagez à l'étranger, vérifiez à l'avance si le « système d'avertissement de vitesse » est autorisé dans le pays où vous roulez.

# **Indication de limite de vitesse**

La limite de vitesse est basée sur la base de données cartographique. La limite de vitesse de la base de données peut ne pas correspondre à la limite de vitesse de la route actuelle. Il ne s'agit pas d'une valeur certaine. Veillez à conduire en respectant la véritable limite de vitesse.

# **État de l'équipement du véhicule**

En connectant l'adaptateur iDatalink en option, vous pouvez accéder à la source radio satellite fournie pour le véhicule, et les informations du véhicule peuvent être affichées sur ce produit.

# **A** PRÉCAUTION

- **•** Après l'installation de l'adaptateur iDatalink, pensez à vérifier le fonctionnement.
- **•** La fonction d'affichage des informations de détection d'obstacle est conçue pour assister la vision du conducteur; elle ne détecte pas tous les dangers et obstacles. Pensez à vérifier de vos propres yeux les conditions autour du véhicule.

# **Fonctions relatives aux applications pour iPhone® et téléphone intelligent**

Révisez le Mode d'emploi pour utiliser ce produit de manière sûre. Conduisez toujours prudemment et respectez les lois sur la conduite. N'utilisez aucune fonction de ce produit tout en conduisant si elle ne peut l'être de façon sécuritaire et légale dans votre emplacement. Avant d'utiliser les applications pour iPhone ou téléphone intelligent accessibles depuis ce produit, révisez toutes les instructions d'utilisation, précautions et messages de mise en garde fournis par l'application. Lorsque vous utilisez des applications de navigation, restez alerte et observez d'abord les véritables conditions environnantes.

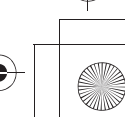

6Fr

# Introduction

# **Licence, exclusion de garantie et limitation de responsabilité**

**PIONEER AVIC-W8600NEX, AVIC-W6600NEX - pour les États-Unis.**

EN UTILISANT LE LOGICIEL INSTALLÉ SUR LES PRODUITS PIONEER, VOUS ACCEPTEZ D'ÊTRE LIÉ PAR LES CONDITIONS DE CE CONTRAT. LE LOGICIEL COMPREND UNE BASE DE DONNÉES SOUS LICENCE D'UN OU DE FOURNISSEURS TIERS (« FOURNISSEURS »), ET VOTRE UTILISATION DE LA BASE DE DONNÉES EST COUVERTE PAR LES CONDITIONS SÉPARÉES DES FOURNISSEURS, JOINTES À CE CONTRAT (Reportez-vous à page 9). SI VOUS N'ACCEPTEZ PAS TOUTES CES CONDITIONS, VEUILLEZ RETOURNER LES PRODUITS PIONEER (Y COMPRIS LE LOGICIEL ET TOUT DOCUMENT ÉCRIT) DANS LES CINQ (5) JOURS SUIVANT LA RÉCEPTION DES PRODUITS À VOTRE DÉTAILLANT PIONEER. L'UTILISATION DU LOGICIEL SIGNIFIERA QUE VOUS ACCEPTEZ LE CONTRAT DE LICENCE.

#### **1 OCTROI DE LICENCE**

Pioneer vous accorde une licence non transférable et non exclusive d'utilisation du logiciel installé sur les produits Pioneer (le « Logiciel ») et de la documentation qui le concerne, uniquement pour votre usage personnel ou pour l'usage interne par votre entreprise, et uniquement sur les produits Pioneer.

Vous ne pouvez pas effectuer de copie, traduction, port, modification ou travaux dérivés du Logiciel. Vous ne pouvez pas prêter, louer, divulguer, publier, vendre, attribuer, donner à bail, accorder une sous-licence, mettre sur le marché ou transférer le Logiciel ou l'utiliser d'une manière quelconque non expressément autorisée par ce contrat. Vous ne pouvez pas extraire ou essayer d'extraire le code source ou la structure de la totalité ou d'une partie du Logiciel par démontage, décompilation ou tout autre moyen. Vous ne pouvez pas utiliser le Logiciel pour faire fonctionner un bureau de service ou pour toute autre finalité liée au traitement de données pour d'autres personnes ou entités.

Pioneer et les concédants de licence conserveront tous les droits d'auteur, secrets commerciaux, brevets et autres droits de propriété sur le Logiciel. Le Logiciel est protégé par des droits d'auteur et il ne peut être copié, même modifié ou fusionné avec d'autres produits. Vous ne pouvez pas altérer ou modifier les mentions du droit d'auteur ou des droits exclusifs du propriétaire présents dans ou sur le Logiciel.

Vous pouvez transférer tous vos droits de licence sur le Logiciel, la documentation qui s'y rapporte et une copie du Contrat de Licence à un tiers, à condition que celui-ci lise et accepte les conditions générales de ce Contrat de Licence.

#### **2 EXONÉRATION DE GARANTIE**

CECI EST UN CONTRAT LÉGAL ENTRE VOUS, EN TANT QU'UTILISATEUR FINAL, ET PIONEER<br>ELECTRONICS (USA) INC. (« PIONEER »). VEUILLEZ LIRE ATTENTIVEMENT LES CONDITIONS (ERTAINS DÉFAUTS DE CONFORMITÉ, DÉFAUTS OU ERREURS. PIONEER NE LE LOGICIEL EST LA DOCUMENTATION QUI S'Y RAPPORTE VOUS SONT FOURNIS «TELS QUELS ». PIONEER ET SES CONCÉDANTS DE LICENCE (POUR LES DISPOSITIONS 2 ET 3, PIONEER ET SES CONCÉDANTS DE LICENCE SERONT APPELÉS COLLECTIVEMENT « PIONEER ») N'OFFRENT AUCUNE GARANTIE EXPLICITE OU IMPLICITE POUR LE LOGICIEL, ET TOUTES LES GARANTIES DE VALEUR MARCHANDE ET D'ADÉQUATION DU LOGICIEL À UN USAGE PARTICULIER EN SONT EXPLICITEMENT EXCLUES. CERTAINS ÉTATS NE PERMETTANT PAS L'EXCLUSION DES GARANTIES IMPLICITES, L'EXCLUSION CI-DESSUS PEUT NE PAS S'APPLIQUER À VOUS. LE LOGICIEL EST COMPLEXE ET IL PEUT RENFERMER QUE LE LOGICIEL SATISFERA VOS BESOINS OU VOS ATTENTES, QUE SON FONCTIONNEMENT SERA EXEMPT D'ERREURS OU ININTERROMPU ET QUE TOUS LES DÉFAUTS DE CONFORMITÉS PEUVENT ÊTRE CORRIGÉS OU LE SERONT.EN OUTRE, PIONEER N'ACCORDE AUCUNE GARANTIE EN CE QUI CONCERNE L'EMPLOI OU LES RÉSULTATS DE L'EMPLOI DU LOGICIEL EN TERMES DE PRÉCISION, DE FIABILITÉ, ETC.

#### **3 LIMITE DE RESPONSABILITÉ**

EN AUCUN CAS PIONEER NE SERA TENU RESPONSABLE DE DOMMAGES, RÉCLAMATIONS OU PERTES QUE VOUS AVEZ ENCOURUS (Y COMPRIS ET SANS LIMITATION LES DOMMAGES COMPENSATEURS, DIRECTS, ACCESSOIRES, INDIRECTS, SPÉCIAUX, CONSÉQUENTS OU EXEMPLAIRES, PERTES DE PROFITS, PERTES DE REVENUS, VENTES OU AFFAIRES PERDUES, FRAIS, INVESTISSEMENTS OU ENGAGEMENTS EN LIAISON AVEC UNE AFFAIRE, PERTE DE BONNE VOLONTÉ OU DOMMAGES) RÉSULTANT DE L'UTILISATION OU DE L'IMPOSSIBILITÉ D'UTILISER LE LOGICIEL, MÊME SI PIONEER A ÉTÉ INFORMÉ, SAVAIT OU POUVAIT AVOIR CONNAISSANCE DE L'ÉVENTUALITÉ DE TELS DOMMAGES. CETTE LIMITATION S'APPLIQUE À TOUTES LES CAUSES D'ACTION INDIVIDUELLE OU COMMUNE, Y COMPRIS ET SANS LIMITATION, RUPTURE DE CONTRAT, RUPTURE DE GARANTIE, NÉGLIGENCE, RESPONSABILITÉ STRICTE, REPRÉSENTATION ERRONÉE ET AUTRES TORTS. SI LA RENONCIATION DE GARANTIE DE PIONEER OU LA LIMITATION DE GARANTIE, ÉNONCÉE DANS CE CONTRAT, DEVIENT POUR UNE RAISON QUELCONQUE NON EXÉCUTOIRE OU INAPPLICABLE, VOUS ACCEPTEZ QUE LA RESPONSABILITÉ DE PIONEER NE DÉPASSERA PAS CINQUANTE POUR CENT (50 %) DU PRIX PAYÉ PAR VOUS POUR LE PRODUIT PIONEER CI-INCLUS.

Certains États n'autorisant pas l'exclusion ou la limitation de responsabilité pour les dommages accessoires ou consécutifs, la limitation d'exclusion ci-dessus peut ne pas <sup>s</sup>'appliquer à vous. Cette exclusion de garantie et cette limitation de responsabilité ne peuvent pas s'appliquer si elles sont interdites par les lois fédérales, d'État ou locales; de ce fait, la renonciation et la limitation ne peuvent pas être abandonnées ou préemptées.

#### **4 ASSURANCES DE LOI D'EXPORTATION**

 $CRD5194$ \_artwork.book Page 8 Tuesday, November 26, 2019 11:21 AM

Vous convenez et certifiez que ni le Logiciel ni d'autres données techniques reçues de Pioneer, ni le produit direct desdites données, ne seront exportés hors des États-Unis sauf si cela est autorisé et permis par les lois et réglementations des États-Unis. Si vous avez acquis le Logiciel de façon légale hors des États- Unis, vous convenez de ne pas réexporter le Logiciel ni d'autres données techniques reçues de Pioneer, non plus que le produit direct desdites données, sauf si les lois et réglementations des États-Unis et les lois et réglementations du territoire dans lequel vous avez obtenu le Logiciel le permettent.

#### **5 Résiliation**

Ce Contrat reste en vigueur jusqu'à ce qu'il soit résilié. Vous pouvez le résilier à tout moment en détruisant le Logiciel. Le Contrat sera résilié également si vous n'en respectez pas les conditions. Lors de cette résiliation, vous acceptez de détruire le logiciel.

#### **6 UTILISATEURS FINAUX DU GOUVERNEMENT DES ÉTATS-UNIS**

Si le Logiciel est acquis par ou pour le compte du gouvernement des États-Unis ou de toute autre entité recherchant ou appliquant des droits similaires aux droits normalement stipulés par le gouvernement des États-Unis, les données sont concédées avec des « Droits limités ». L'utilisation du Logiciel est limitée par les restrictions spécifiées dans la clause des « Droits en matière de données techniques» dans DFARS 252.227-7013, ou la clause équivalente pour les agences ne faisant pas partie du Département de la Défense. Pioneer Electronics (USA) Inc., 1925 E. Dominguez Street, Long Beach, CA 90810.

#### **7 Divers**

Le présent document constitue le Contrat complet entre Pioneer et vous en ce qui concerne son objet. Aucun amendement de ce Contrat n'entrera en vigueur sans le consentement écrit de Pioneer. Les détaillants Pioneer ne sont pas autorisés à amender le présent Contrat. Le présent Contrat est régi et établi selon les lois internes de l'État de Californie. Si une clause quelconque de ce Contrat est déclarée non valide ou inapplicable, les stipulations restantes resteront pleinement en vigueur et effectives.

#### **PIONEER AVIC-W8600NEX, AVIC-W6600NEX - pour le Canada**

CECI EST UN CONTRAT LÉGAL ENTRE VOUS, EN TANT QU'UTILISATEUR FINAL, ET PIONEER ELECTRONICS OF CANADA, INC. (« PIONEER »). VEUILLEZ LIRE ATTENTIVEMENT LES CONDITIONS DE CE CONTRAT AVANT D'UTILISER LE LOGICIEL INSTALLÉ SUR LES PRODUITS PIONEER. EN UTILISANT LE LOGICIEL INSTALLÉ SUR LES PRODUITS PIONEER, VOUS ACCEPTEZ D'ÊTRE LIÉ PAR LES CONDITIONS DE CE CONTRAT. LE LOGICIEL COMPREND UNE BASE DE DONNÉES SOUS LICENCE D'UN OU DE FOURNISSEURS TIERS (« FOURNISSEURS »), ET VOTRE UTILISATION DE LA BASE DE DONNÉES EST COUVERTE PAR LES CONDITIONS SÉPARÉES DES FOURNISSEURS, JOINTES À CE CONTRAT (Reportez-vous à page 9). SI VOUS N'ACCEPTEZ PAS TOUTES CES CONDITIONS, VEUILLEZ RETOURNER

LES PRODUITS PIONEER (Y COMPRIS LE LOGICIEL ET TOUT DOCUMENT ÉCRIT) DANS LES CINQ (5) JOURS SUIVANT LA RÉCEPTION DES PRODUITS À VOTRE DÉTAILLANT PIONEER. L'UTILISATION DU LOGICIEL SIGNIFIERA QUE VOUS ACCEPTEZ LE CONTRAT DE LICENCE.

#### **1 OCTROI DE LICENCE**

Pioneer vous accorde une licence non transférable et non exclusive d'utilisation du logiciel installé sur les produits Pioneer (le « Logiciel ») et de la documentation qui le concerne, uniquement pour votre usage personnel ou pour l'usage interne par votre entreprise, et uniquement sur les produits Pioneer. Vous ne pouvez pas effectuer de copie, traduction, port, modification ou travaux dérivés du Logiciel. Vous ne pouvez pas prêter, louer, divulguer, publier, vendre, attribuer, donner à bail, accorder une souslicence, mettre sur le marché ou transférer le Logiciel ou l'utiliser d'une manière quelconque non expressément autorisée par ce contrat.

Vous ne pouvez pas extraire ou essayer d'extraire le code source ou la structure de la totalité ou d'une partie du Logiciel par démontage, décompilation ou tout autre moyen. Vous ne pouvez pas utiliser le Logiciel pour faire fonctionner un bureau de service ou pour toute autre finalité liée au traitement de données pour d'autres personnes ou entités. Pioneer et les concédants de licence conserveront tous les droits d'auteur, secrets commerciaux, brevets et autres droits de propriété sur le Logiciel. Le Logiciel est protégé par des droits d'auteur et il ne peut être copié, même modifié ou fusionné avec d'autres produits. Vous ne pouvez pas altérer ou modifier les mentions du droit d'auteur ou des droits exclusifs du propriétaire présents dans ou sur le Logiciel. Vous pouvez transférer tous vos droits de licence sur le Logiciel, la documentation qui s'y rapporte et une copie du Contrat de Licence à un tiers, à condition que celui-ci lise et accepte les conditions générales de ce Contrat de Licence.

#### **2 EXONÉRATION DE GARANTIE**

LE LOGICIEL EST LA DOCUMENTATION QUI S'Y RAPPORTE VOUS SONT FOURNIS «TELS QUELS ». PIONEER ET SES CONCÉDANTS DE LICENCE (POUR LES DISPOSITIONS 2 ET 3, PIONEER ET SES CONCÉDANTS DE LICENCE SERONT APPELÉS COLLECTIVEMENT « PIONEER ») N'OFFRENT AUCUNE GARANTIE EXPLICITE OU IMPLICITE POUR LE LOGICIEL, ET TOUTES LES GARANTIES DE VALEUR MARCHANDE ET D'ADÉQUATION DU LOGICIEL À UN USAGE PARTICULIER EN SONT EXPLICITEMENT EXCLUES. CERTAINS ÉTATS NE PERMETTANT PAS L'EXCLUSION DES GARANTIES IMPLICITES, L'EXCLUSION CI-DESSUS PEUT NE PAS S'APPLIQUER À VOUS. LE LOGICIEL EST COMPLEXE ET IL PEUT RENFERMER CERTAINS DÉFAUTS DE CONFORMITÉ, DÉFAUTS OU ERREURS. PIONEER NE GARANTIT PAS QUE LE LOGICIEL SATISFERA VOS BESOINS OU VOS ATTENTES, QUE SON FONCTIONNEMENT SERA EXEMPT D'ERREURS OU ININTERROMPU ET QUE TOUS LES DÉFAUTS DE CONFORMITÉS PEUVENT ÊTRE CORRIGÉS OU LE SERONT.EN OUTRE, PIONEER N'ACCORDE AUCUNE GARANTIE EN CE QUI CONCERNE L'EMPLOI OU LES RÉSULTATS DE L'EMPLOI DU LOGICIEL EN TERMES DE PRÉCISION, DE FIABILITÉ, ETC.

#### **3 LIMITE DE RESPONSABILITÉ**

EN AUCUN CAS PIONEER NE SERA TENU RESPONSABLE DE DOMMAGES, RÉCLAMATIONS OU PERTES QUE VOUS AVEZ ENCOURUS (Y COMPRIS ET SANS LIMITATION LES

> AVIC-W8600NEX/AVIC-W6600NEX20 Navi UC CRD5194(A5 Horizon)

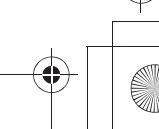

8Fr

CRD5194\_artwork.book Page 9 Tuesday, November 26, 2019 11:21 AM

DOMMAGES COMPENSATEURS, ACCESSOIRES, INDIRECTS, SPÉCIAUX, CONSÉQUENTS OU EXEMPLAIRES, PERTES DE PROFITS, PERTES DE REVENUS, VENTES OU AFFAIRES PERDUES, FRAIS, INVESTISSEMENTS OU ENGAGEMENTS EN LIAISON AVEC UNE AFFAIRE, PERTE DE BONNE VOLONTÉ OU DOMMAGES) RÉSULTANT DE L'UTILISATION OU DE L'IMPOSSIBILITÉ D'UTILISER LE LOGICIEL, MÊME SI PIONEER A ÉTÉ INFORMÉ, SAVAIT OU POUVAIT AVOIR CONNAISSANCE DE L'ÉVENTUALITÉ DE TELS DOMMAGES. CETTE LIMITATION S'APPLIQUE À TOUTES LES CAUSES D'ACTION INDIVIDUELLE OU COMMUNE, Y COMPRIS ET SANS LIMITATION, RUPTURE DE CONTRAT, RUPTURE DE GARANTIE, NÉGLIGENCE, RESPONSABILITÉ STRICTE, REPRÉSENTATION ERRONÉE ET AUTRES TORTS. SI LA RENONCIATION DE GARANTIE DE PIONEER OU LA LIMITATION DE GARANTIE, ÉNONCÉE DANS CE CONTRAT, DEVIENT POUR UNE RAISON QUELCONQUE NON EXÉCUTOIRE OU INAPPLICABLE, VOUS ACCEPTEZ QUE LA RESPONSABILITÉ DE PIONEER NE DÉPASSERA PAS CINQUANTE POUR CENT (50 %) DU PRIX PAYÉ PAR VOUS POUR LE PRODUIT PIONEER CI-INCLUS.

Certains territoires n'autorisant pas l'exclusion ou la limitation de responsabilité pour les dommages accessoires ou consécutifs, la limitation d'exclusion ci-dessus peut ne pas <sup>s</sup>'appliquer à vous. Cette exclusion de garantie et cette limitation de responsabilité ne peuvent pas s'appliquer si elles sont interdites par les lois fédérales, d'État ou locales; de ce fait, la renonciation et la limitation ne peuvent pas être abandonnées ou préemptées.

#### **4 ASSURANCES DE LOI D'EXPORTATION**

Vous convenez et certifiez que ni le Logiciel ni d'autres données techniques reçues de Pioneer, ni le produit direct desdites données, ne seront exportés hors du Canada sauf si cela est autorisé et permis par les lois et réglementations du Canada. Si vous avez acquis le Logiciel de façon légale hors du Canada, vous convenez de ne pas réexporter le Logiciel ni d'autres données techniques reçues de Pioneer, non plus que le produit direct desdites données, sauf si les lois et réglementations du Canada et les lois et réglementations du territoire dans lequel vous avez obtenu le Logiciel le permettent.

#### **5 Résiliation**

Ce Contrat reste en vigueur jusqu'à ce qu'il soit résilié. Vous pouvez le résilier à tout moment en détruisant le Logiciel. Le Contrat sera résilié également si vous n'en respectez pas les conditions. Lors de cette résiliation, vous acceptez de détruire le logiciel.

#### **6 Divers**

Le présent document constitue le Contrat complet entre Pioneer et vous en ce qui concerne son objet. Aucun amendement de ce Contrat n'entrera en vigueur sans le consentement écrit de Pioneer. Les détaillants Pioneer ne sont pas autorisés à amender le présent Contrat. Le présent Contrat est régi et établi selon les lois internes de la province de l'Ontario et des lois fédérales du Canada qui s'y appliquent. Si une clause quelconque de ce Contrat est déclarée non valide ou inapplicable, les stipulations restantes resteront pleinement en vigueur et effectives.

### **HERE Maps CONTRAT DE LICENCE D'UTILISATEUR FINAL**

#### **▶MODALITÉS D'UTILISATION FINALE**

Le contenu fourni par HERE (« Données ») est concédé sous licence et non vendu. L'ouverture, l'installation, la copie du produit ou autre emploi des Données impliquent le consentement aux modalités de licence.

Le disque de Données cartographiques (« Données »), est prévu pour une utilisation personnelle, un usage uniquement interne et ne peut en aucun cas être revendu. Il est protégé par les droits d'auteurs et assujetti aux modalités suivantes du présent « Accord de licence d'utilisateur final », ainsi qu'aux conditions convenues entre l'acquéreur du produit et HERE North America, LLC (« HERE ») ou ses concédants (comprenant concédants et fournisseurs). Aux fins des présentes, "Here" signifie (a) Here North America, LLC pour ce qui concerne des Données pour les régions Amériques et/ou Asie Pacifique et (b) Here Europe B.V. pour ce qui concerne des Données pour l'Europe, le Moyen-Orient et/ou l'Afrique.

Les Données incluent certaines informations et contenus concédés sous licence à HERE par des tiers. Les Données font l'objet des conditions de fourniture applicables ainsi que des mentions de droit d'auteur indiquées sous l'URL suivant: here.com/suppliers\_terms.

#### **▶MODALITÉS**

**Restrictions de la licence d'utilisation:** Le titulaire de la licence consent à utiliser les Données en question à des fins exclusivement personnelles, non commerciales pour lesquelles la licence a été accordée et non à des fins d'offre de services informatiques, d'exploitation partagée ou autres fins du même type. Le titulaire de la licence consent également à ne reproduire, ne copier, ne modifier, ne décompiler, ne désassembler ou ne concevoir à rebours aucune partie de ces Données et à ne les transférer ni les distribuer sous quelque forme ni à aucune autre fin, sauf dans la mesure permise par les lois prescrites en cette matière.

**Restrictions du transfert de la licence:** Cette licence restreinte ne permet pas de transférer ou de revendre les Données, sauf à la condition où le transfert des Données et de tous les outils associés est permis sur une base définitive lorsque : (a) aucune copie des Données n'est conservée par le titulaire de la licence; (b) le bénéficiaire accepte les modalités de l'accord de licence de l'utilisateur final; (c) les Données sont transférées strictement sous la même forme qu'à l'achat par cession physique du média original (par ex. le CD-ROM ou DVD d'origine), de l'emballage d'origine, de tous les manuels et autres documents. Les séries multidisques ne peuvent être transférées ou vendues que sous leur forme intégrale d'origine et non comme une partie de celle-ci.

**Restrictions additionnelles de la licence:** Sous réserve des consignes particulières d'utilisation transmises par HERE dans la licence et sans limiter la portée du paragraphe précédent, l'utilisation des Données de la licence est sujette aux conditions du présent

> AVIC-W8600NEX/AVIC-W6600NEX20 Navi UC CRD5194(A5 Horizon)

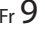

**Français**

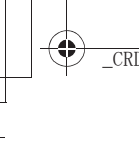

 $CRD5194$ \_artwork.book Page 10 Tuesday, November 26, 2019 11:21 AM

accord qui prévoit que l'utilisateur ne peut en aucun cas (a) utiliser les Données avec les produits, les systèmes ou les applications faisant l'objet d'une installation sur des véhicules dotés d'un système de navigation, de positionnement, de répartition, de radioguidage routier en temps réel, de gestion de parcs automobiles et d'applications semblables ou (b) les utiliser avec des dispositifs de positionnement et des appareils électroniques ou informatiques mobiles ou sans fil, y compris les téléphones cellulaires, les ordinateurs de poche ou portables, les téléavertisseurs et les assistants numériques personnels ou PDA.

**MISE EN GARDE:** Ces Données peuvent comporter des informations inexactes ou incomplètes en raison du passage du temps, de l'évolution des circonstances, des sources utilisées et des difficultés intrinsèques à la collecte exhaustive de Données géographiques, tout ce qui précède pouvant conduire à des résultats incorrects.

**Non-garantie:** Ces Données sont fournies « telles quelles», l'acquéreur de cette licence accepte de l'utiliser à ses risques et périls. HERE et ses titulaires de licences (et leurs concédants et fournisseurs) n'offrent aucune garantie ou déclaration de quelque nature que ce soit, expresse ou implicite, issue du droit ou autrement, quant au contenu, à la qualité, à l'utilité, à l'exactitude, à l'intégralité, à l'efficacité, à la fiabilité, à l'aptitude à l'emploi, à l'usage ou aux résultats découlant de l'emploi des Données, et ne garantissent pas non plus que ces dernières ou le serveur en assurant la transmission fonctionneront sans interruption et sans erreur.

**Exonération de garantie:** HERE ET SES TITULAIRES DE LICENCES (Y COMPRIS LEURS PROPRES CONCÉDANTS ET FOURNISSEURS) DÉCLINENT TOUTE GARANTIE, EXPRESSE OU IMPLICITE, DE QUALITÉ, DE PERFORMANCE, DE VALEUR MARCHANDE, D'ADÉQUATION À UN USAGE PARTICULIER OU DE NON-CONTREFAÇON.

Certains États, territoires et pays n'autorisent pas certaines exclusions de garantie, et, dans cette mesure, les exclusions ci-dessus pourraient ne pas s'appliquer.

**Exonération de responsabilité:** HERE ET SES CONCÉDANTS (Y COMPRIS LEURS PROPRES CONCÉDANTS ET FOURNISSEURS) NE PEUVENT ÊTRE TENUS RESPONSABLES PAR LE TITULAIRE DE LA LICENCE À L'ÉGARD DE TOUTE RÉCLAMATION, DEMANDE OU ACTION, QUELLE QUE SOIT LA NATURE DE LA CAUSE DE LA REVENDICATION, DEMANDE OU ACTION ALLÉGUANT TOUTE PERTE, BLESSURE OU DES DOMMAGES, DIRECTS OU INDIRECTS, QUI POURRAIENT RÉSULTER DE L'UTILISATION OU LA POSSESSION DE CES DONNÉES, OU DE TOUTE PERTE DE BÉNÉFICES, REVENUS, CONTRATS OU ÉCONOMIE ATTENDUE OU DE TOUT AUTRE DOMMAGE DIRECT, INDIRECT, ACCESSOIRE, PARTICULIER OU CONSÉCUTIF, DÉCOULANT DE L'UTILISATION DU TITULAIRE OU DE L'IMPOSSIBILITÉ D'UTILISER CES DONNÉES, DE TOUT DÉFAUT DE CES DONNÉES, OU DE LA VIOLATION DE CES MODALITÉS OU CONDITIONS, QUE CE SOIT DANS UNE ACTION EN RESPONSABILITÉ CONTRACTUELLE OU DÉLICTUELLE OU FONDÉE SUR UNE GARANTIE, MÊME SI HERE OU SES CONCÉDANTS DE LICENCE ONT ÉTÉ AVISÉS DE LA POSSIBILITÉ D'UN TEL DOMMAGE.Certains États, territoires et pays n'autorisent pas certaines exclusions de responsabilité ou limitations des dommages-intérêts, dans cette mesure, la disposition ci-dessus

pourrait ne pas s'appliquer.

**Contrôle des exportations:** Le titulaire de la licence accepte, où qu'il soit, de n'exporter aucune partie des Données de tout produit direct des présentes sauf en conformité, ainsi qu'à toutes les licences et autorisations requises ci-après, aux lois applicables relatives à l'exportation, aux règles et règlements, y compris, mais sans s'y limiter aux lois, règles et règlements administrés par le Bureau du contrôle des avoirs étrangers du département du Commerce des États-Unis et le Bureau de l'industrie et de la sécurité du département du Commerce des États-Unis. HERE est dispensée de ses obligations en vertu des présentes dans la mesure ou de telles lois, règles ou règlements relatifs à l'exportation de cette nature l'empêcheraient de s'y conformer.

**Intégralité de l'accord:** Ces modalités constituent l'intégralité de la licence entre HERE (et ses concédants, y compris leurs concédants et fournisseurs) et le titulaire de la licence eu égard à l'objet des présentes et remplace la totalité de toutes les ententes écrites ou orales antérieures conclues entre les parties concernant l'objet des présentes.

**Divisibilité:** Le titulaire de la licence et HERE reconnaissent que toute partie de l'accord jugée illégale ou inexécutable devra être enlevée et que le reliquat de l'accord restera entièrement en vigueur.

*Droit Applicable:* les et conditions ci-dessus sont assujetties aux lois de l'Etat de l'Illinois (pour les Données pour les régions Amériques et/ou Asie Pacifique) ou au droit néerlandais (pour les Données pour l'Europe, le Moyen-Orient et/ou l'Afrique), à l'exclusion (i) des dispositions de conflit des lois, (ii) de la Convention des Nations Unies sur les Contrats de Vente Internationale de Marchandises, qui est expressément exclue. Tout litige, réclamation, ou action découlant ou survenant en relation avec les Données (« Réclamations ») sera soumis à la compétence exclusive (a) des tribunaux de l'Etat de l'Illinois pour toutes Réclamations concernant les Données qui vous sont fournies au titre des présentes pour les régions Amériques et/ou Asie Pacifique et, (b) des tribunaux néerlandais pour les Données qui vous sont fournies au titre des présentes pour l'Europe, le Moyen-Orient et/ou l'Afrique.

**Utilisateurs finaux du gouvernement:** Si les Données sont en cours d'acquisition par ou pour le compte du gouvernement des États-Unis ou toute autre personne qui cherche à obtenir ou à appliquer des droits similaires à ceux habituellement réclamés par le gouvernement des États-Unis, ces Données sont considérées comme « article commercial » tel que ce terme est défini dans la réglementation 48 CFR ( « FAR ») 2.101, dont l'usage est autorisé conformément à la présente licence de l'utilisateur final. Chaque copie de Données livrée ou fournie par d'autres moyens doit être marquée et inscrite, le cas échéant, avec le texte suivant « Avis d'utilisation » et devra être traitée conformément aux Avis de ce type:

> AVIC-W8600NEX/AVIC-W6600NEX20\_Navi\_UC\_CRD5194(A5\_Horizon)

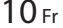

CRD5194\_artwork.book Page 11 Tuesday, November 26, 2019 11:21 AM

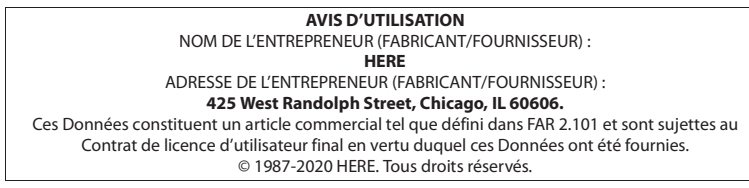

Si l'agent de négociation des contrats, un organisme du gouvernement fédéral, ou tout autre fonctionnaire fédéral refuse d'utiliser la légende fournie dans les présentes, le responsable des marchés, l'organisme du gouvernement fédéral, ou tout autre fonctionnaire fédéral doit en aviser HERE avant de rechercher des moyens supplémentaires ou autres droits dans les Données.

© 1987-2020 HERE. Tous droits réservés.

#### **Logiciel IVONA**

Ce produit inclut un logiciel développé par IVONA Software Sp. z o.o. Veuillez respecter les conditions générales du Contrat de licence d'utilisateur final fixées par IVONA Software Sp. z o.o.

#### **▶Accord de licence pour l'utilisateur final 1.0**

VEUILLEZ LIRE ATTENTIVEMENT LES PRÉSENTES CONDITIONS GÉNÉRALES AVANT DE TÉLÉCHARGER, INSTALLER OU UTILISER LE LOGICIEL IVONA (COMME DÉFINI CI-DESSOUS) OU LE PRODUIT. LES CONDITIONS GÉNÉRALES DE CET ACCORD DE LICENCE POUR L'UTILISATEUR FINAL (cet "Accord") RÉGISSENT VOTRE UTILISATION (OU, LE CAS ÉCHÉANT, CELLE DE VOTRE ENTREPRISE) DU LOGICIEL. IVONA SOFTWARE Sp. z o.o. ("IVONA") VOUS CONCÈDE UNE LICENCE DU LOGICIEL (OU, LE CAS ÉCHÉANT, À VOTRE ENTREPRISE) ("vous", "votre") UNIQUEMENT À LA CONDITION QUE VOUS ACCEPTIEZ TOUTES LES CONDITIONS DU PRÉSENT ACCORD. LE TÉLÉCHARGEMENT, L'INSTALLATION OU L' UTILISATION DU LOGICIEL INDIQUE QUE VOUS AVEZ LU ET COMPRIS CET ACCORD ET QUE VOUS ACCEPTEZ TOUTES LES CONDITIONS. SI VOUS N'ACCEPTEZ PAS TOUTES LES CONDITIONS DU PRÉSENT ACCORD,IVONA NE VOUS CONCÈDE PAS DE LICENCE DU LOGICIEL ET VOUS NE DEVEZ EN AUCUNE MANIÈRE UTILISER LE LOGICIEL.

#### **1. Définitions.**

1.1. **"Société affiliée"** désigne, au regard d'IVONA, toute entité qui contrôle directement ou indirectement, est contrôlée par ou est placée sous contrôle commun avec IVONA.

- 1.2. **"Produit"** désigne votre assistant de navigation personnel qui incorpore, intègre ou utilise le Logiciel.
- 1.3. **"Logiciel"** désigne le logiciel IVONA, uniquement sous forme de code objet qui est incorporé ou peut être incorporé dans le Produit, avec l'ensemble des certificats d'authenticité et les supports associés, les documents imprimés et la documentation en ligne ou électronique.
- 1.4. **"Parole"** désigne une sortie audio générée par l'utilisation du Logiciel et/ou l'audio contenant une telle sortie.
- 1.5. **"Mises à jour"** désigne, collectivement, toutes les corrections de bogues, améliorations, nouvelles versions, modifications, révisions, mises à jour et/ou mises à niveau du Logiciel mis à votre disposition par IVONA ou ses agents désignés.
- **2. Octroi de licence.** Sous réserve de votre respect des conditions générales du présent Accord, IVONA vous accorde une licence personnelle, limitée, non exclusive, résiliable d'installation, d'accès et d'utilisation du Logiciel uniquement tel qu'il est incorporé dans le Produit. Cet Accord ne vous permet pas d'utiliser le Logiciel sur tout autre produit ou Produit qui ne vous appartient pas ou dont vous n'avez pas le contrôle. Vous n'avez pas le droit d'utiliser le Logiciel d'une manière quelconque non expressément autorisée par cet Accord. Vous pouvez utiliser la Parole uniquement avec le Produit et à aucune autre fin.
- **3. Programmes, matériaux et services de tiers.** Vous reconnaissez que le Logiciel peut contenir des programmes tiers qui sont soumis à des conditions de licence distinctes. Vous acceptez de consulter le fichier relatif aux programmes tiers accompagnant le Logiciel concernant les conditions qui s'appliquent à votre utilisation de ces programmes tiers et de respecter lesdites conditions. Le Produit et/ou Logiciel peut permettre l'accès à des services et sites Web tiers (collectivement et individuellement, les "**Services**"). L'utilisation des Services peut nécessiter un accès à Internet et que vous acceptiez les conditions de service supplémentaires.

Vous comprenez qu'en utilisant l'un des Services ou le Produit, vous pouvez rencontrer un contenu qui pourrait être considéré comme offensant, indécent ou répréhensible, et que ce contenu peut être ou ne peut être identifié comme utilisant un langage explicite, et que les résultats de toute recherche ou la saisie d'une URL particulière peuvent automatiquement et non intentionnellement générer des liens ou des références à un contenu répréhensible. Néanmoins, vous acceptez d'utiliser les Services à vos propres risques et reconnaissez que ni IVONA ni ses agents désignés ne sont responsables envers vous pour tout contenu qui pourrait être considéré comme offensant, indécent ou répréhensible. Certains Services peuvent afficher, inclure ou

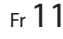

**Français**

AVIC-W8600NEX/AVIC-W6600NEX20 Navi UC CRD5194(A5 Horizon)

 $CRD5194$ \_artwork.book Page 12 Tuesday, November 26, 2019 11:21 AM

rendre disponible un contenu, des données, des informations, des applications ou des matériaux provenant de tiers (**"Éléments tiers"**) ou fournir des liens vers certains sites Web tiers. En utilisant les Services, vous reconnaissez et acceptez qu'IVONA n'est pas responsable de l'examen ou l'évaluation du contenu, de l'exactitude, de l'intégralité, de l'actualité, de la validité, du respect des droits d'auteur, de la légalité, de la décence, de la qualité et de toute autre caractéristique des Éléments tiers ou des sites Web tiers.

IVONA et ses agents désignés ne garantissent, ne cautionnent et n'assument pas les Éléments tiers, sites Web tiers ou tout autres matériaux, produits ou services de tiers et déclinent toute responsabilité les concernant envers vous ou une autre personne. Les Éléments tiers et les liens vers d'autres sites Web ne vous sont fournis que pour votre convenance.

- **4. Restrictions.** Vous ne devez pas (a) transférer, accorder une sous-licence, louer, donner à bail, prêter, distribuer, télécharger vers un site Web, héberger de quelque manière, mettre à disposition sur un réseau où il pourrait être utilisé par plusieurs appareils en même temps ou vendre le Logiciel ou une partie de celui-ci ou permettre à d'autres de le faire ; (b) publier ou fournir une partie quelconque du Logiciel à un tiers ; (c) utiliser le Logiciel ou la Parole à d'autres fins que dans le cadre du Produit et uniquement pour la navigation personnelle ; ou (d) utiliser la Parole sous une forme ou format qui provoque une détérioration de la qualité de lecture de la Parole, par rapport à la version originale générée par le logiciel. Vous ne devez pas utiliser le Logiciel à des fins illégales ou d'une manière qui : (i) peut être considérée comme sexuellement explicite, vulgaire, profane, offensante ou obscène, diffamatoire, religieusement offensive, raciste ou promouvant la haine envers des individus ou des groupes, promouvant des activités terroristes ou criminelles, ou (ii) enfreint les droits de propriété intellectuelle d'autrui ou les droits relatifs à la protection de la vie privée. Sauf autorisation expresse des présentes, vous ne devez pas distribuer la Parole, en aucune manière, y compris, mais sans s'y limiter, sous la forme de fichiers audio, en tant que partie des applications, des matériaux ou des oeuvres multimédias créés par ou pour vous, ou transmettre, louer, revendre, donner à bail ou prêter la Parole à un tiers. Vous ne devez pas commercialiser ou distribuer le Logiciel avec n'importe quel logiciel ou d'autres matériaux qui sont soumis à des licences ou des restrictions (par exemple, les licences de logiciels ouverts) qui, lorsqu'ils sont utilisés avec le Logiciel, peuvent demander d'IVONA, de son agent désigné ou de toute autre personne ou entité de (1) divulguer, accorder une licence, distribuer ou rendre tout ou partie du Logiciel disponible ou (2) rendre le Logiciel (ou tout droit de propriété intellectuelle qui y est intégré) disponible sans frais.
- **5. Rétro-ingénierie.** Dans toute la mesure permise par les dispositions légales en vigueur, vous ne devez pas modifier, effectuer de rétro-ingénierie, désassembler ou décompiler le Logiciel ou toute partie de celui-ci ou encore dériver ou déterminer le code source ou la logique au sein de celui-ci. Vous ne devez pas altérer, modifier ou mettre hors service, ni tenter d'altérer, de modifier ou de mettre hors service, les

12Fr

mesures de sécurité intégrées dans le Logiciel.

- **6. Mises à jour.** Toutes les Mises à jour livrées ou mises à disposition par IVONA ou ses agents désignés sont considérées comme partie intégrante du Logiciel et l'utilisation de toutes les mises à jour est régie par les conditions du présent Accord sauf si d'autres conditions sont fournies par IVONA concernant ces Mises à jour.
- **7. Droits de propriété intellectuelle.** Le Logiciel est protégé par les lois et traités internationaux sur la propriété intellectuelle. Tous droits réservés. Le Logiciel est concédé sous licence et non vendu. IVONA et ses concédants de licence conservent tous les droits, titres et intérêts relatifs au Logiciel (y compris toutes les mises à jour), avec tous les droits de propriété intellectuelle qui y sont intégrés. Aucune disposition du présent Accord ne sera interprétée comme accordant, par implication, préclusion ou autre, à vous ou à des tiers, quelque droit de propriété sur le Logiciel, et vous ne réclamerez pour vous-même ou pour un tiers aucun droit, titre, intérêt ou licence à des droits de propriété intellectuelle à l'exception de la licence limitée qui vous a été expressément accordée en vertu du présent Accord. Le présent Accord ne vous octroie aucune licence, droit ou intérêt sur les logos, marques de commerce, marques de service ou noms commerciaux d'IVONA ou de ses Sociétés affiliées. Vous ne devez pas supprimer les droits d'auteur, marques commerciales ou toutes autres mentions de droits de propriété intellectuelle ou marquages figurant sur le Logiciel à la livraison.
- **8. Commentaires.** Vous pouvez, de temps à autre, donner votre avis à IVONA ou à ses agents désignés sous la forme de suggestions ou commentaires concernant le Logiciel (**"Commentaires"**). Les deux parties consentent que tout Commentaire est et doit être fourni entièrement à titre volontaire. Tout Commentaire, même si désigné comme étant confidentiel par vous, ne doit pas, en l'absence d'un accord écrit signé avec IVONA, créer une obligation de confidentialité pour IVONA ou ses agents désignés. Vous acceptez de ne pas donner de Commentaires qui sont soumis aux conditions de licence dans le but d'exiger que tout produit, technologie, service ou documentation d'IVONA contenant ou étant dérivé de ces Commentaires ou toute propriété intellectuelle d'IVONA, soit concédé sous licence ou partagé avec un tiers. En outre, sauf disposition contraire prévue dans un accord écrit distinct conclu ultérieurement entre les parties, IVONA est libre d'utiliser, divulguer, reproduire, accorder une licence ou de distribuer et exploiter les Commentaires qui lui sont fournis comme bon lui semble, sans engagement ou restriction d'aucune sorte en raison des droits de propriété intellectuelle ou autres.
- **9. Agents désignés.** Toutes vos demandes de renouvellement de licences, Mises à jour ou d'autres problèmes concernant le Logiciel ou cet Accord doivent être effectuées à l'agent désigné d'IVONA, sauf si celui-ci cesse d'être l'agent désigné d'IVONA et/ou sauf indication contraire de la part d'IVONA. Dans ce cas, vous devez conclure un nouvel ou de nouveaux accords nécessaires concernant l'objet des présentes, à la

AVIC-W8600NEX/AVIC-W6600NEX 20 Navi UC CRD5194(A5 Horizon)

 $CRD5194$ \_artwork.book Page 13 Tuesday, November 26, 2019 11:21 AM

seule discrétion d'IVONA, avec IVONA ou tout nouvel agent désigné, le cas échéant.

- **10. Durée et résiliation.** Cet Accord entre en vigueur à la date d'acceptation de tous les termes du présent Accord. Sauf indication contraire de la part d'IVONA, cet Accord sera résilié automatiquement en cas de manquement de votre part à l'une des dispositions du présent Accord. Tous vos droits sur le Logiciel peuvent être résiliés par IVONA si le Logiciel devient, ou si selon IVONA peut devenir l'objet d'une réclamation ou d'une action d'un tiers prétendant que le Logiciel enfreint directement un droit d'auteur ou un brevet détenu par les États-Unis ou l'Union européenne. Vous pouvez résilier le présent Accord à tout moment en détruisant le Logiciel, y compris toutes les copies, complètes ou partielles, sous quelque forme que ce soit, à condition toutefois qu'aucun remboursement de frais de licence ne vous sera versé sauf accord contraire exprès et écrit d'IVONA ou de son agent désigné. Dès l'expiration ou la résiliation du présent Accord, vous vous engagez à détruire le Logiciel ainsi que toutes les copies, complètes ou partielles, sous quelque forme que ce soit, et cette phrase et les Sections suivantes de cet Accord resteront en vigueur : Sections 4 (Restrictions), 5 (Rétroingénierie), 6 (Mises à jour), 7 (Droits de propriété intellectuelle), 8 (Commentaires), 11 (Utilisation restreinte), 12 (Consentement à l'utilisation des données), 13 (Exclusion de garantie), 14 (Clause de non-responsabilité), 15 (Limitation de responsabilité), 16 (Exportation), 17 (Loi applicable), 18 (Divisibilité) et 19 (Intégralité de l'Accord).
- **11. Utilisation restreinte.** Le logiciel n'est pas conçu ni destiné pour une utilisation ou à la revente dans des environnements dangereux nécessitant des performances à sécurité intégrée, comme pour le fonctionnement des installations nucléaires, des systèmes de navigation ou de communication aérienne ou de contrôle du trafic aérien, ou d'autres appareils ou systèmes pour lesquels un dysfonctionnement du Logiciel entraînerait un risque prévisible de blessure ou de décès de l'opérateur de l'appareil ou du système, ou de tiers, et vous ne devez pas utiliser le Logiciel dans de tels environnements.
- **12. Consentement à l'utilisation des données.** Vous acceptez qu'IVONA, ses Sociétés affiliées et ses agents désignés collectent et utilisent des informations techniques et connexes recueillies dans le cadre des services de support du Logiciel. IVONA et ses Sociétés affiliées peuvent utiliser ces informations dans le but d'améliorer leurs produits et/ou de vous fournir des services ou des technologies personnalisés. IVONA et ses Sociétés affiliées peuvent divulguer ces informations à des tiers, mais sous une forme qui ne vous identifie pas personnellement.
- **13. Exclusion de garantie.** Ni IVONA ni aucune de ses Sociétés affiliées, agents désignés, concédants de licence ou fournisseurs ne garantit que le Logiciel répondra à vos exigences ou que le fonctionnement du Logiciel sera sans interruption ou sans erreur. LE LOGICIEL EST FOURNI "EN L'ÉTAT" ET "AVEC TOUS SES DÉFAUTS". IVONA, ET SES SOCIÉTÉS AFFILIÉES, AGENTS DÉSIGNÉS, CONCÉDANTS DE LICENCE ET FOURNISSEURS, NE FONT AUCUNE DÉCLARATION, GARANTIE OU CONDITION EN CE

QUI CONCERNE LE LOGICIEL ET LES SERVICES FOURNIS AUX TERMES DES PRÉSENTES, ET IVONA DÉCLINE EXPRESSÉMENT, EN SON NOM ET AU NOM DE SES SOCIÉTÉS AFFILIÉES, AGENTS DÉSIGNÉS, CONCÉDANTS DE LICENCE ET FOURNISSEURS, TOUTE GARANTIE, EXPLICITE, IMPLICITE OU STATUTAIRE, Y COMPRIS, SANS LIMITATION, TOUTE GARANTIE DE QUALITÉ MARCHANDE, DE TITRE, D'ABSENCE DE CONTREFAÇON, DE QUALITÉ DE SATISFA CTION, DE PRÉCISION, DE CORRESPONDANCE À LA DESCRIPTION ET D'ADAPTATION À UN USAGE PARTICULIER. Vous assumez l'entière responsabilité pour effectuer des copies de sauvegarde de <sup>n</sup>'importe lequel de vos propres logiciels, des données et des bases de données qui interagissent avec le Logiciel.

- **14. Clause de non-responsabilité.** NI IVONA NI AUCUNE DE SES SOCIÉTÉS AFFILIÉES, AGENTS DÉSIGNÉS, CONCÉDANTS DE LICENCE OU FOURNISSEURS NE PEUT ÊTRE TENU POUR RESPONSABLE DES DOMMAGES ACCESSOIRES, CONSÉQUENTS, INDIRECTS, SPÉCIAUX OU PUNITIFS DE QUELQUE NATURE QUE CE SOIT, DE LA PERTE D'INFORMATIONS OU DE DONNÉES, DE LA PERTE DE REVENUS, DE LA PERTE D'AFFAIRES OU AUTRE PERTE FINANCIÈRE PROVENANT DE OU EN RELATION AVEC LA LICENCE ACCORDÉE AUX PRÉSENTES OU DE L'UTILISATION DU LOGICIEL, QUE CE SOIT PAR CONTRAT, DÉLIT (Y COMPRIS LA NÉGLIGENCE), RESPONSABILITÉ STRICTE DU PRODUIT OU DE TOUTE AUTRE THÉORIE, MÊME SI IVONA A ÉTÉ INFORMÉ DE LA POSSIBILITÉ DE TELS DOMMAGES ET MÊME SI UN RECOURS LIMITÉ SPÉCIFIÉ DANS LE PRÉSENT ACCORD EST CONSIDÉRÉ COMME N'AYANT PAS ATTEINT SON BUT ESSENTIEL. Certains pays, états ou provinces n'autorisent pas l'exclusion ou la limitation des garanties implicites ou la limitation de certains types de dommages de sorte que les limitations et exclusions ci-dessus peuvent ne pas vous être applicables. Cette garantie vous donne des droits légaux spécifiques ; vous pouvez avoir d'autres droits qui peuvent varier en fonction de la législation locale. Vos droits statutaires ne sont pas affectés.
- **15. Limitation de responsabilité.** DANS TOUTE LA MESURE PERMISE PAR LA LOI EN VIGUEUR, L'ENTIÈRE RESPONSABILITÉ D'IVONA EN VERTU DU PRÉSENT ACCORD EST LIMITÉE AU REMPLACEMENT OU À LA RÉPARATION DU LOGICIEL.
- **16. Exportation.** Le Logiciel ou le Produit peut être soumis aux lois et réglementations d'exportation. Vous devez vous conformer à toutes les lois et réglementations nationales et internationales relatives à l'exportation qui s'appliquent au Logiciel ou au Produit.
- **17. Loi applicable.** Dans la mesure permise par la loi en vigueur, le présent Accord sera régi et interprété conformément aux lois de l'État de New York, États-Unis, sans égard aux dispositions en matière de conflit de lois. La Convention des Nations Unies sur les contrats de vente internationale de marchandises ne s'applique pas. Tout litige, controverse ou réclamation découlant de ou lié au présent Accord sera réglé par les tribunaux dans le comté de New York, New York, et chaque partie consent expressément à la juridiction personnelle exclusive et au lieu de ces tribunaux. Dans

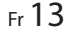

**Français**

\_CRD5194\_artwork.book Page 14 Tuesday, November 26, 2019 11:21 AM

la mesure où la loi applicable interdit l'exclusivité de juridiction et de lieu dans le comté de New York, New York pour les différends découlant du présent Accord, la juridiction et le lieu seront avec tout tribunal qui a autorité compétente pour régler ces litiges.

- **18. Divisibilité.** Dans le cas où une disposition quelconque du présent Accord est jugée nulle, illégale ou inapplicable, la validité, la légalité et l'applicabilité des dispositions restantes ne doivent en aucun cas être affectées ou compromises.
- **19. Intégralité de l'Accord.** Le présent Accord (avec tous les bons de commande applicables qui ont été acceptés par IVONA) énonce l'intégralité de l'accord entre vous et IVONA à l'égard de votre utilisation du Logiciel (autrement qu'en vertu d'une licence d'évaluation), et remplace tous les accords oraux préalables, les déclarations et représentations, en ce qui concerne un tel sujet, et ne peut être modifié que par un écrit signé par les deux parties. Le présent accord est applicable uniquement en l'absence de tout autre accord écrit conclu par vous et IVONA à l'égard de votre utilisation du Logiciel envisagée aux présentes.

# **À propos des données de la base de données cartographique**

- **•** Il se peut que les modifications apportées aux rues/routes, terrains, constructions et autres choses avant/pendant la période de développement de la base de données n'y soient pas appliquées. Inévitablement, les modifications apportées après cette période n'y sont pas appliquées.
- **•** Quelles que soient les choses existantes ou nouvellement construites, les données peuvent être différentes de l'état réel.
- **•** Pour plus de détails sur la couverture de la carte de ce produit, reportez-vous aux informations disponibles sur notre site Web.
- **•** Il est strictement interdit de reproduire et d'utiliser cette carte, en tout ou en partie, et de quelque façon que ce soit, sans l'autorisation du détenteur du droit d'auteur.
- **•** Si la réglementation routière ou les conditions diffèrent de ces données, respectez la réglementation routière locale (signes, indications, etc.) et les conditions (constructions, conditions météo, etc.).
- **•** Les données de réglementation routière utilisées dans cette base de données <sup>s</sup>'appliquent uniquement aux voitures de taille standard. Notez que la réglementation pour les plus gros véhicules, les motocyclettes et autres véhicules non standards n'est pas comprise dans la base de données.
- **•** © 1987-2020 HERE. Tous droits réservés.

14Fr

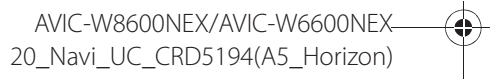

 $CRD5194$ \_artwork.book Page 15 Tuesday, November 26, 2019 11:21 AM

# Remarques préliminaires à l'utilisation du système

# **Non-fonctionnement**

#### Service après-vente des produits Pioneer

Pour le service après-vente (y compris les conditions de garantie) ou toute autre information, veuillez contacter votre détaillant ou distributeur. Si les informations nécessaires ne sont pas disponibles, veuillez contacter les compagnies énumérées ci-dessous. Veuillez ne pas envoyer votre produit pour réparation aux adresses de compagnies énumérées cidessous sans les avoir d'abord contactées.–ÉTATS-UNIS ET CANADA

Pioneer Electronics (USA) Inc.

CUSTOMER SUPPORT DIVISION

P.O. Box 1760 Long Beach, CA 90801-1760

800-421-1404

Pour plus d'informations sur la garantie, veuillez lire la feuille Garantie limitée qui accompagne ce produit.

# **Visitez notre site Web**

Visitez-nous sur le site suivant :

https://www.pioneerelectronics.com/PUSA/

https://www.pioneerelectronics.ca/POCEN/

- **•** Nous offrons les plus récentes informations à propos de PIONEER CORPORATION sur notre site Web.
- **•** Pioneer fournit régulièrement des mises à jour de logiciel pour améliorer encore davantage ses produits. Veuillez consulter la section d'assistance du site Web Pioneer pour obtenir toutes les mises à jour de logiciel disponibles.
- **1 Enregistrez votre produit.**
- **2 Recevez des mises à jour sur les plus récents produits et les nouvelles technologies.**
- **3 Téléchargez des modes d'emploi, commandez des catalogues de produits, recherchez les nouveaux produits et bien plus encore.**
- **4Recevez des notifications sur les mises à niveau et mises à jour des logiciels.**

# **À propos de ce produit**

La fonction RBDS (système de données de radiodiffusion) n'est opérante que dans les zones où des stations diffusent des signaux RBDS. Le service RBDS-TMC peut également être utilisé là où une station diffuse un signal RBDS-TMC.

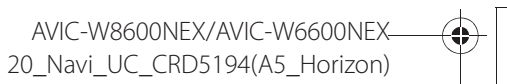

<sub>Fr</sub> 15

**Français**

 $\bigoplus$  $CRD5194$ \_artwork.book Page 16 Tuesday, November 26, 2019 11:21 AM

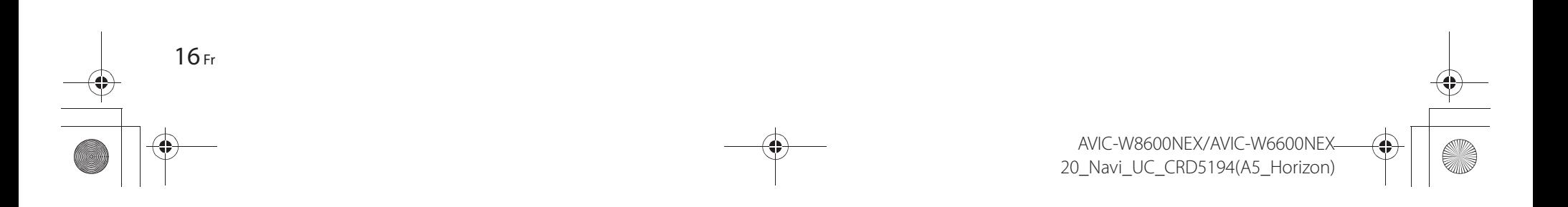

 $\bigoplus$  $\overline{\phantom{0}}$ CRD5194\_artwork.book Page 17 Tuesday, November 26, 2019 11:21 AM

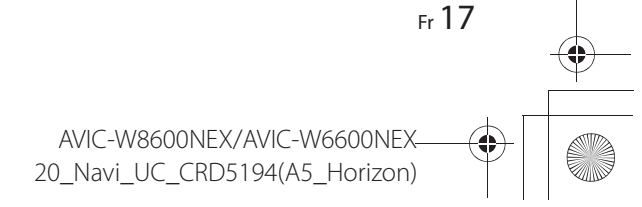

**Français**

X:\print\Pioneer\Fy20AJ\Imortant\20\_Navi\_UC\_CRD5194(A5\_Horizon)\050BCO\_Navi-Imp\_UC(EN).fm

 $CRD5194$ \_artwork.book Page 30 Wednesday, November 27, 2019 3:50 PM

Register your product at Enregistrez votre produit sur

# https://www.pioneerelectronics.com/PUSA/

in Canada https://www.pioneerelectronics.ca/POCEN/ au Canada

To keep up to date with the latest navigational data, you can periodically update your navigation system. For further details, please visit:

Vous pouvez mettre à jour régulièrement votre système de navigation pour rester à jour avec les plus récentes données de navigation. Pour plus de détails, visitez :

# **https://pioneer.naviextras.com**

#### **PIONEER CORPORATION**

28-8, Honkomagome 2-chome, Bunkyo-ku, Tokyo 113-0021, Japan

# PIONEER ELECTRONICS (USA) INC.

P.O. Box 1540, Long Beach, California 90801-1540, U.S.A. TEL: (800) 421-1404

**PIONEER EUROPE NV** Haven 1087, Keetberglaan 1, B-9120 Melsele, Belgium/Belgique TEL: (0) 3/570.05.11

PIONEER ELECTRONICS ASIACENTRE PTE. LTD. 2 Jalan Kilang Barat, #07-01, Singapore 159346 TEL: 65-6378-7888

PIONEER ELECTRONICS AUSTRALIA PTY. LTD. 5 Arco Lane, Heatherton, Victoria, 3202 Australia TEL: (03) 9586-6300

PIONEER ELECTRONICS DE MÉXICO S.A. DE C.V. Blvd. Manuel Ávila Camacho 138, 10 piso Col. Lomas de Chapultepec, México, D.F. 11000 Tel: 52-55-9178-4270, Fax: 52-55-5202-3714

先鋒股份有限公司

台北市內湖區瑞光路407號8樓 電話: 886-(0)2-2657-3588

先鋒電子 (香港) 有限公司 香港九龍長沙灣道909號5樓 電話: 852-2848-6488

© 2020 PIONEER CORPORATION. All rights reserved. © 2020 PIONEER CORPORATION. Tous droits de reproduction et de traduction réservés.

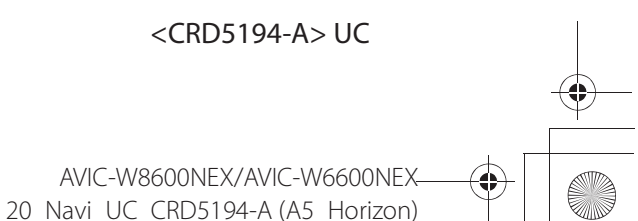